# **flex.**

免责声明:**Flex**对以下情形不作任何保证,也不承担任何责任 **i**)内容 中的错误或遗漏;**ii**)信息和材料的准确性或完整性;以及**iii**)使用本 文 件 中 包 含 的 任 何 信 息 得 出 的 任 何 计 算 、 结 果 或 信 息 。

在任何情况下,对于因使用或无法使用本文件或依赖本文件中的信息 和材料而直接或间接导致的任何索赔、损害、损失、费用、成本或责 任(包括但不限于利润损失、业务中断或信息损失的任何直接或间接 损害),**Flex**均不承担任何责任。**Flex**已作出合理努力,包括准确和 最新的信息。

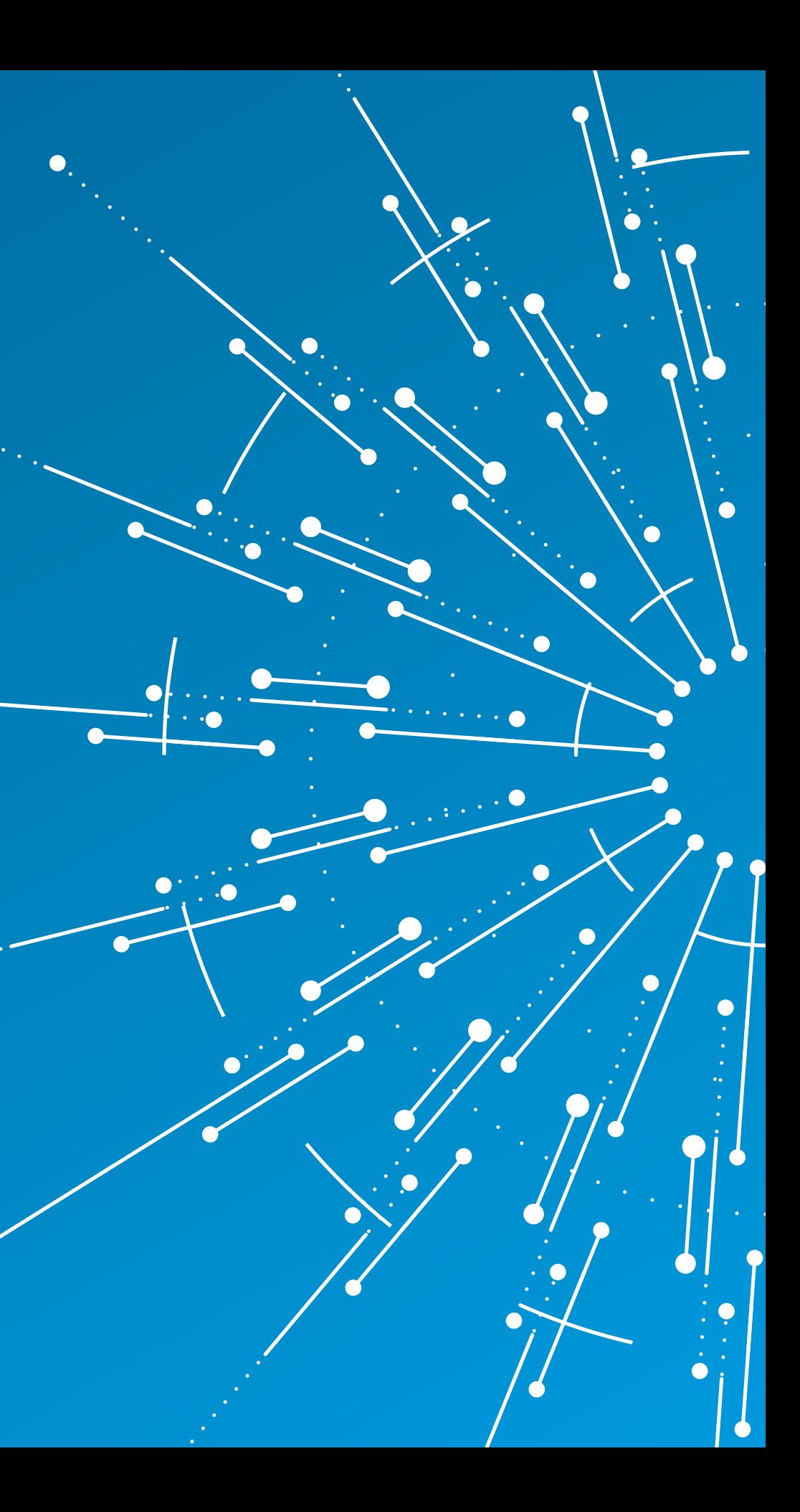

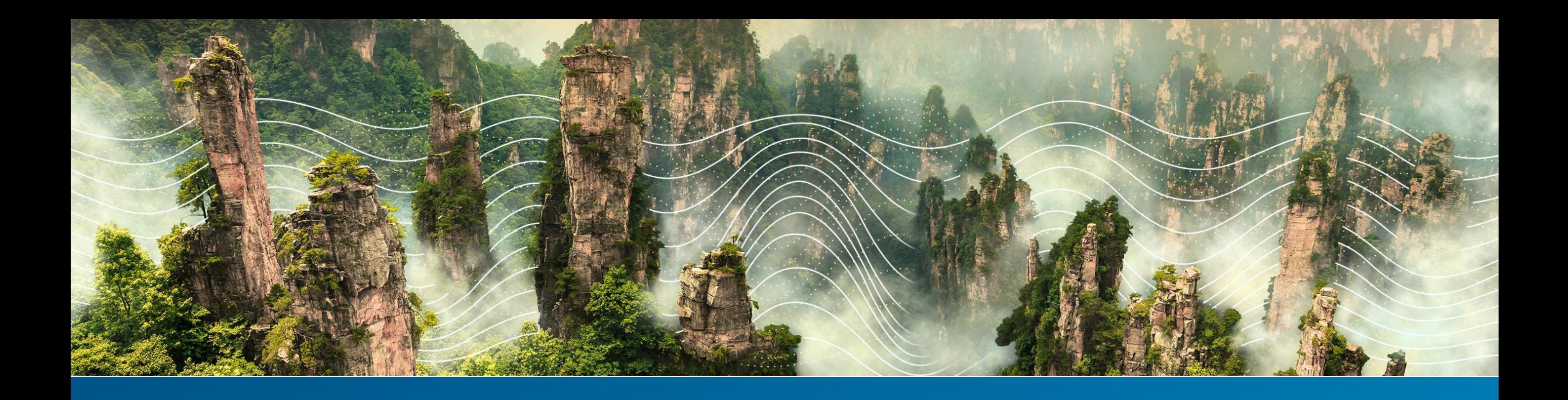

## **供应商 可持续发展计划**

温室气体排放计算

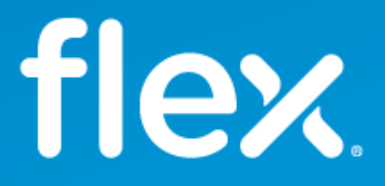

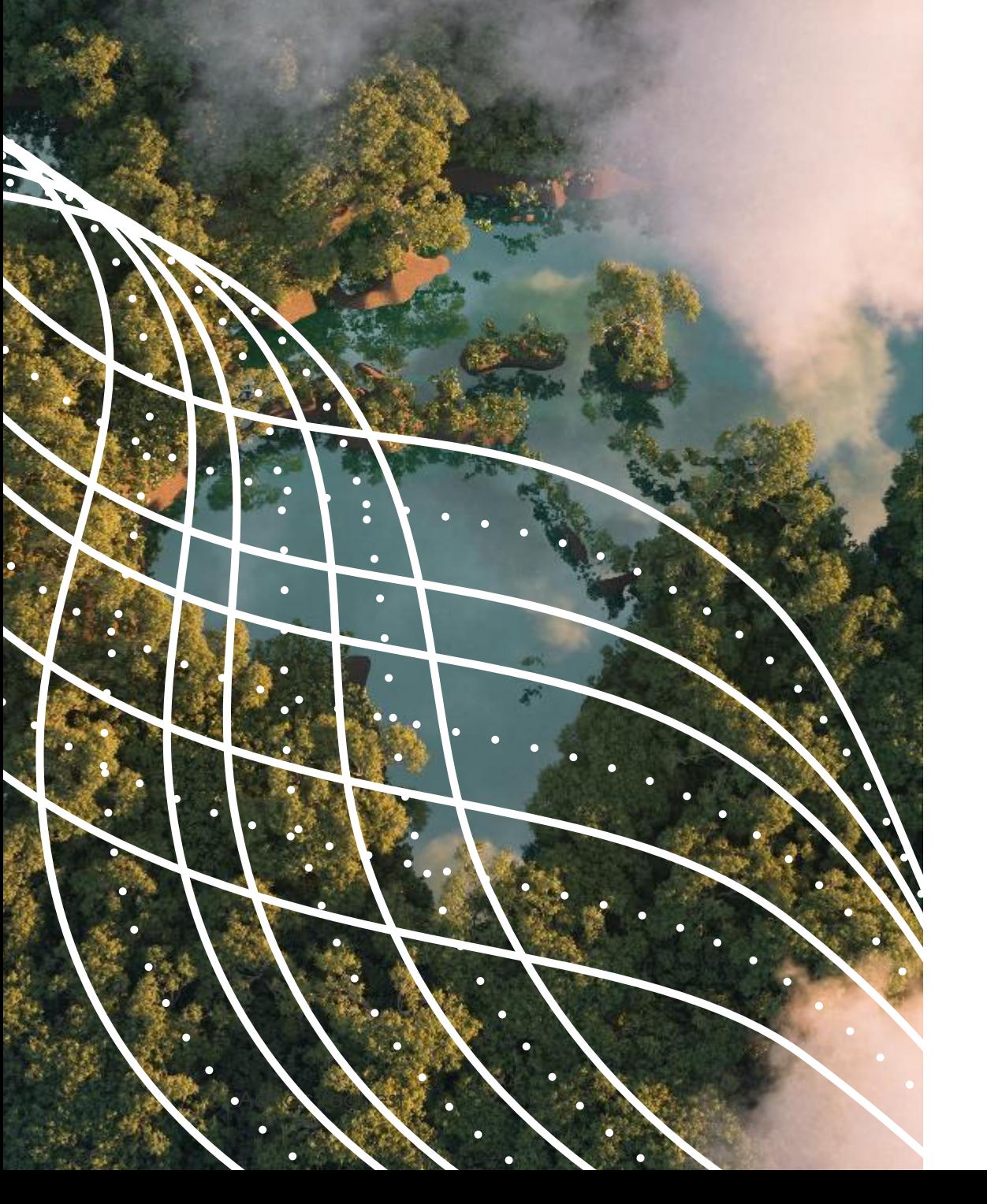

点击此处阅读Lynn[对供应链可持续发展的发函](https://flex.com/resources/sustainability-and-the-supply-chain)

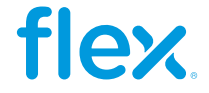

Flex 已制定了实现《巴黎协定》目标所需的温室气体减排目标,将全球变暖限制在比工业化 前水平高 1.5°C 的范围内。

# 供应商 温室气体减排项目

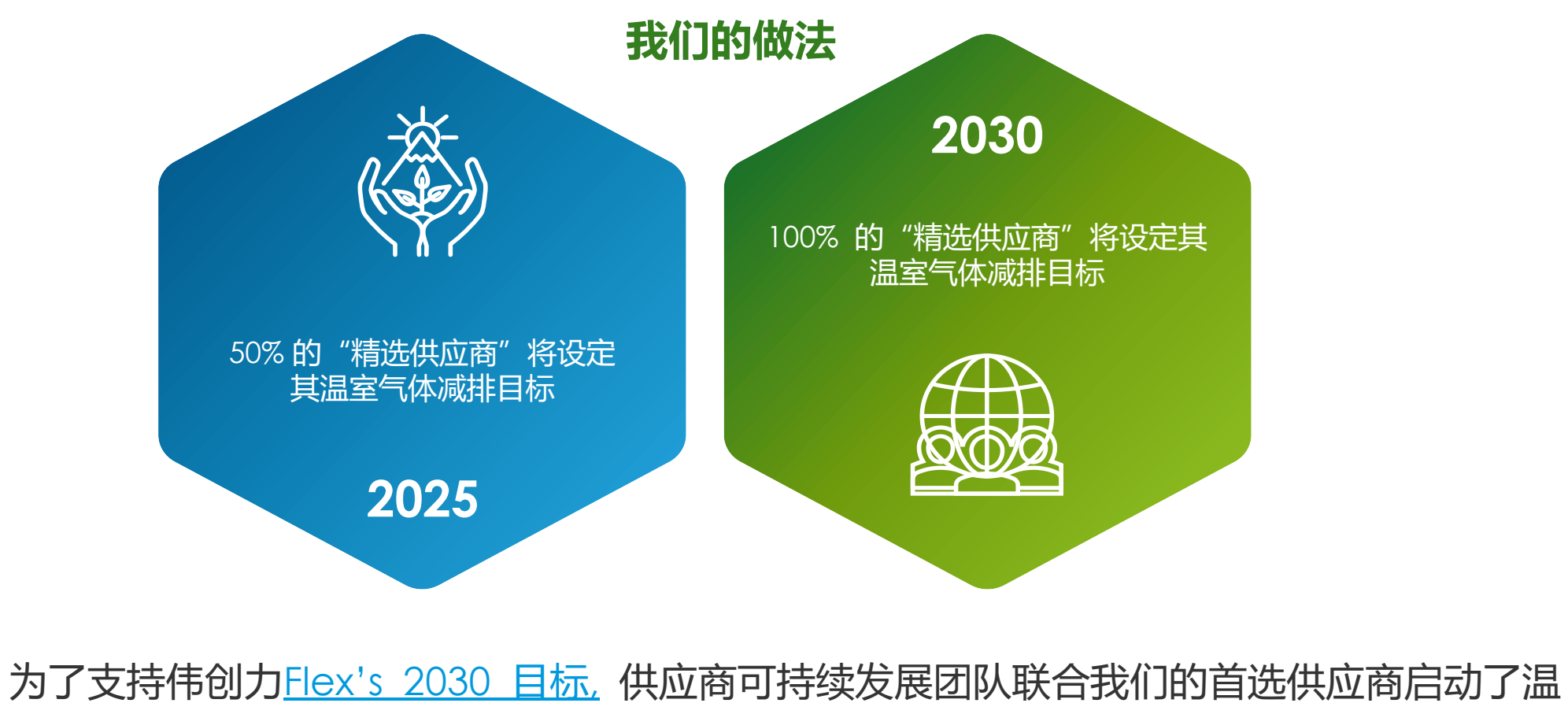

室气体排放战略,并与CDP(碳披露项目组织)合作以帮助我们达成温室气体减排目标

HCDP

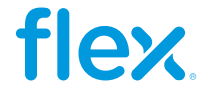

# 首席执行官的承诺

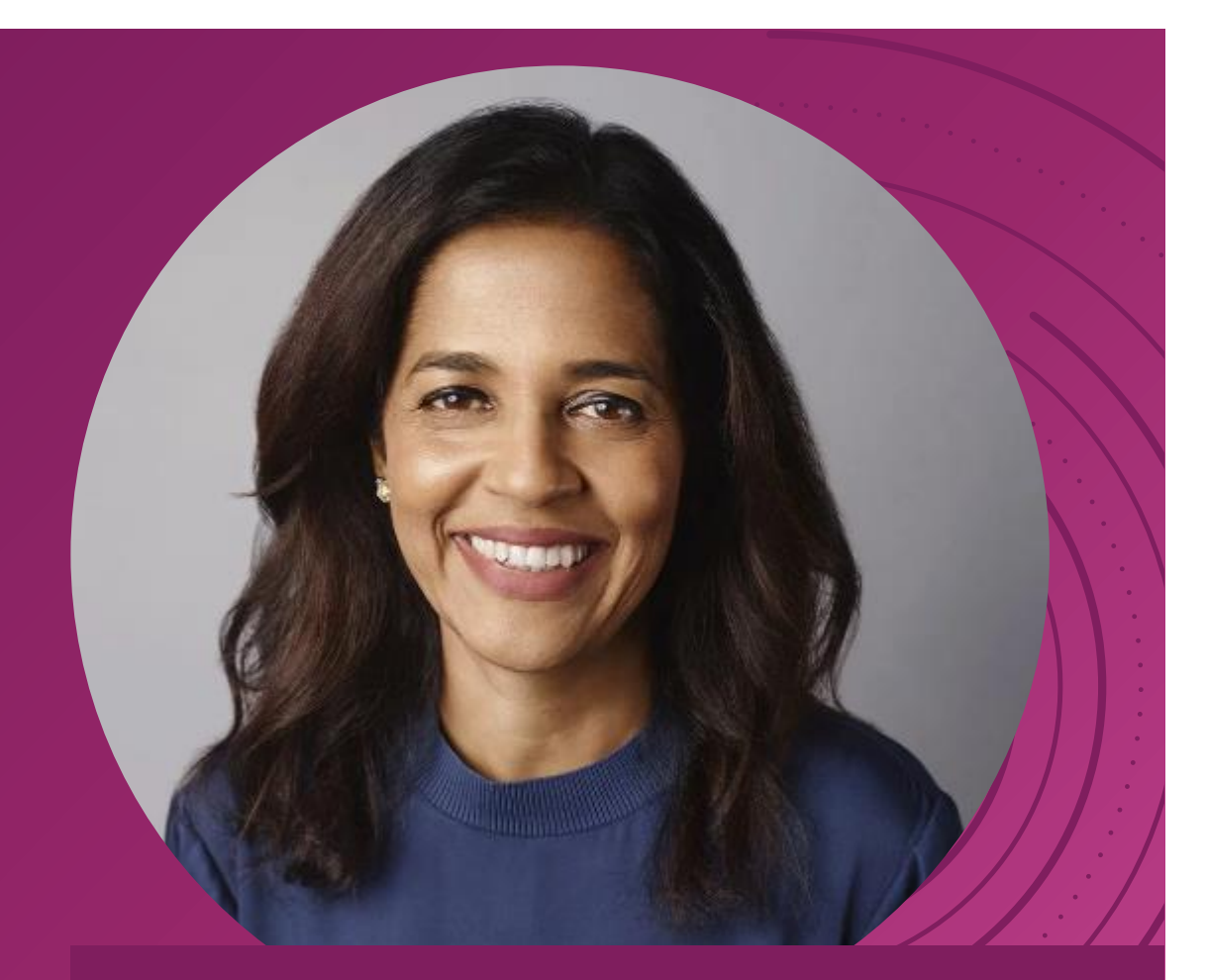

## 长期以来,包括环境、社会和公司治理(**ESG**)在内的可持续性发 展一直是**Flex**运营的基石。现在比以往任何时候都更重要的是,我 们要尽自己的一份力量,为可持续的未来做出贡献。

由于我们的目标是成为制造业最值得信赖的合作伙伴,所以我们不仅有责任实现利益相关者 的期望,而且有责任以可持续的方式实现这一目标。 我们有能力在过去几年的投资和经验 [的基础上深化我们的可持续发展承诺。为此,我们正在努力实现迄今为止最雄心勃勃的目标,](https://flex.com/resources/2030-sustainability-goals) 制定到2030年实现这些目标的时间表,并承诺到2040年实现净零排放。随着我们在全球业 务中大幅降低排放量,Flex成为基于[科学碳目标倡议的](https://sciencebasedtargets.org/how-it-works)骄傲成员,该倡议使我们与《巴黎协 定》限制气候变化的目标保持一致。

我们的2030年目标还继续致力于培养一个安全、包容和尊重的工作场所,重视我们员工的 不同背景、观点和才能,他们是我们运营的核心。我们的承诺激励我们继续让自己和我们的 合作伙伴遵守最高的道德标准,诚信行事,并进一步推动透明度和问责制。

**Revathi Advaithi, CEO, Flex**

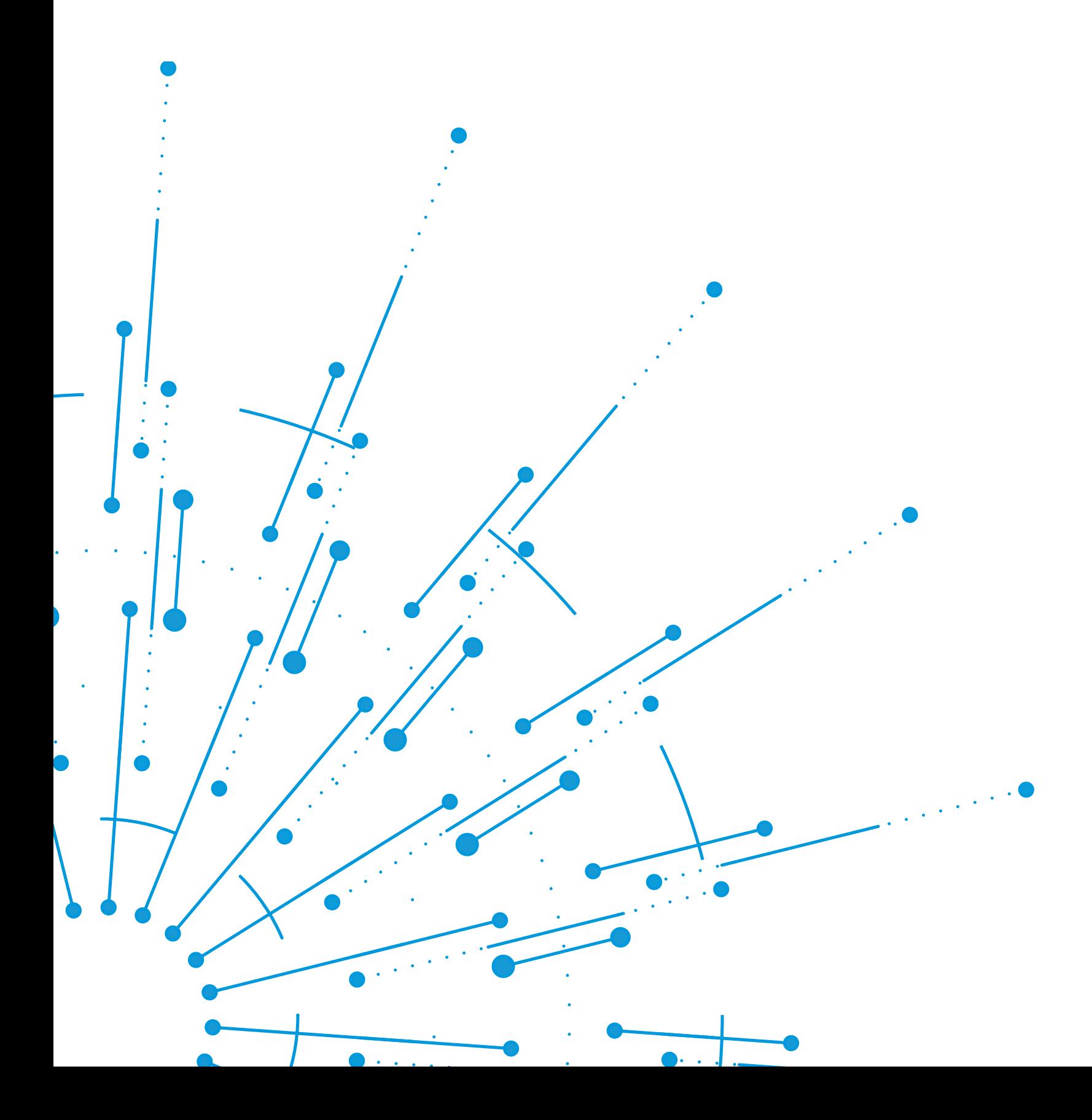

# 温室气体排放

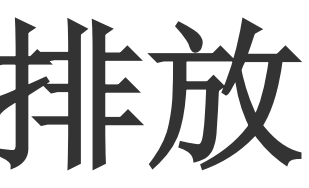

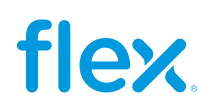

 $\mathbf{r}$ 6

# **什么是温室气体排放?**

6

### 温室气体的一些例子

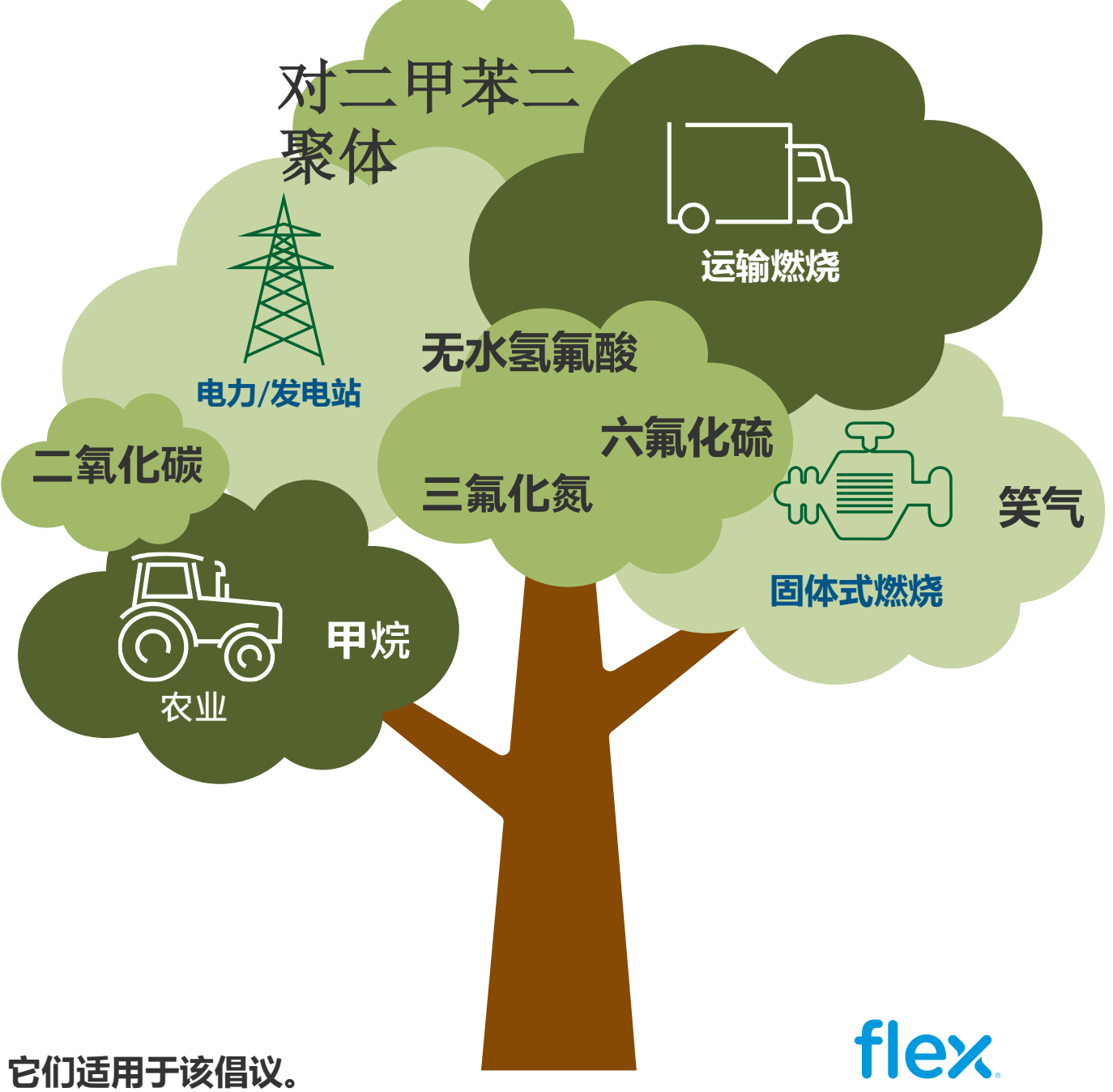

**注:所有行业,包括制造商、分销商、服务提供商和办公室公司都有温室气体排放; 因此,它们适用于该倡议。**

**温室气体 (GHG**) 大气中吸收地面反射的太阳辐射,使 地球表面变得更暖。

**主要人为因素** 温室气体排放源是燃烧化石燃料发电、供 热和运输;甚至土地使用的改变,或者农业

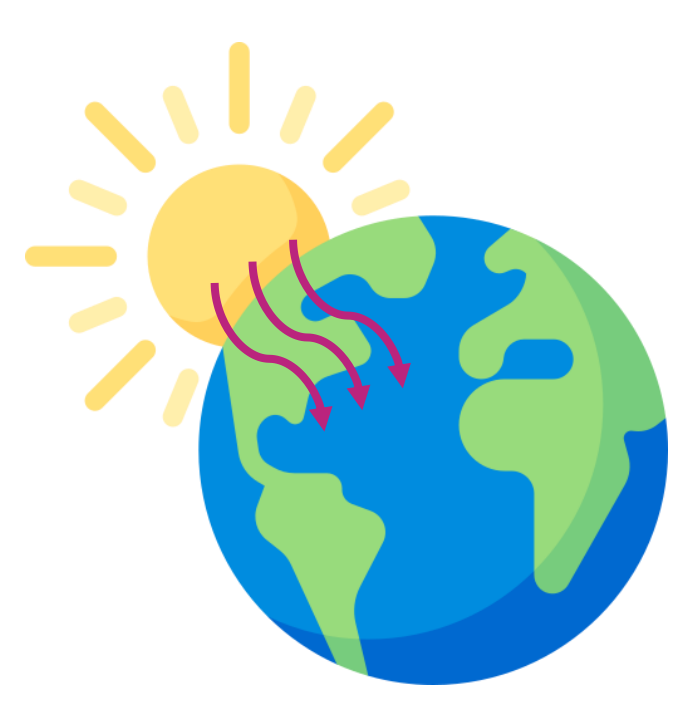

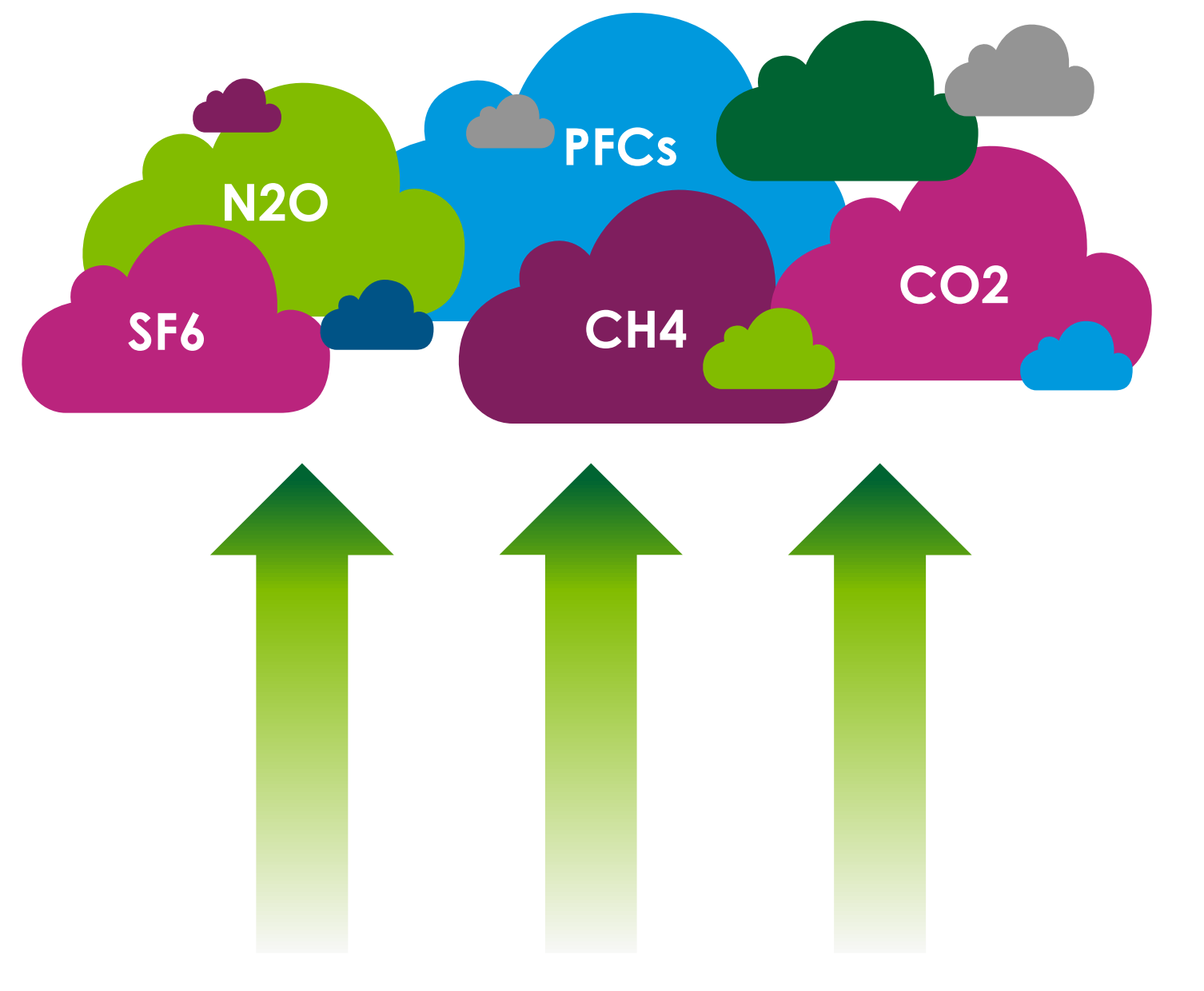

直接排放 来自燃料燃烧和制 冷剂泄漏,公司设施和车辆。

## 范围 **1**

**范围 2** 

**间接排放** 来自购买电力、蒸汽、 热能和冷却方面。

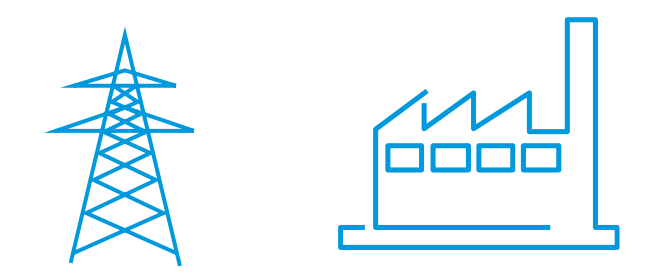

**间接排放** 来自公司的供应链 (例如,购买的商品和服务, 销售产品的使用)

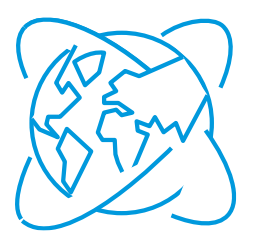

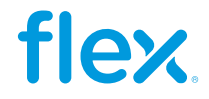

## **范围 3**

# **范围1,2,3对温室气体排放意味着什么?**

当谈到温室气体排放时,这些都被归类为"范围",以便更好地了解排放源。

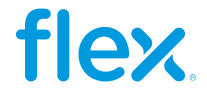

# **温室气体减排活动**

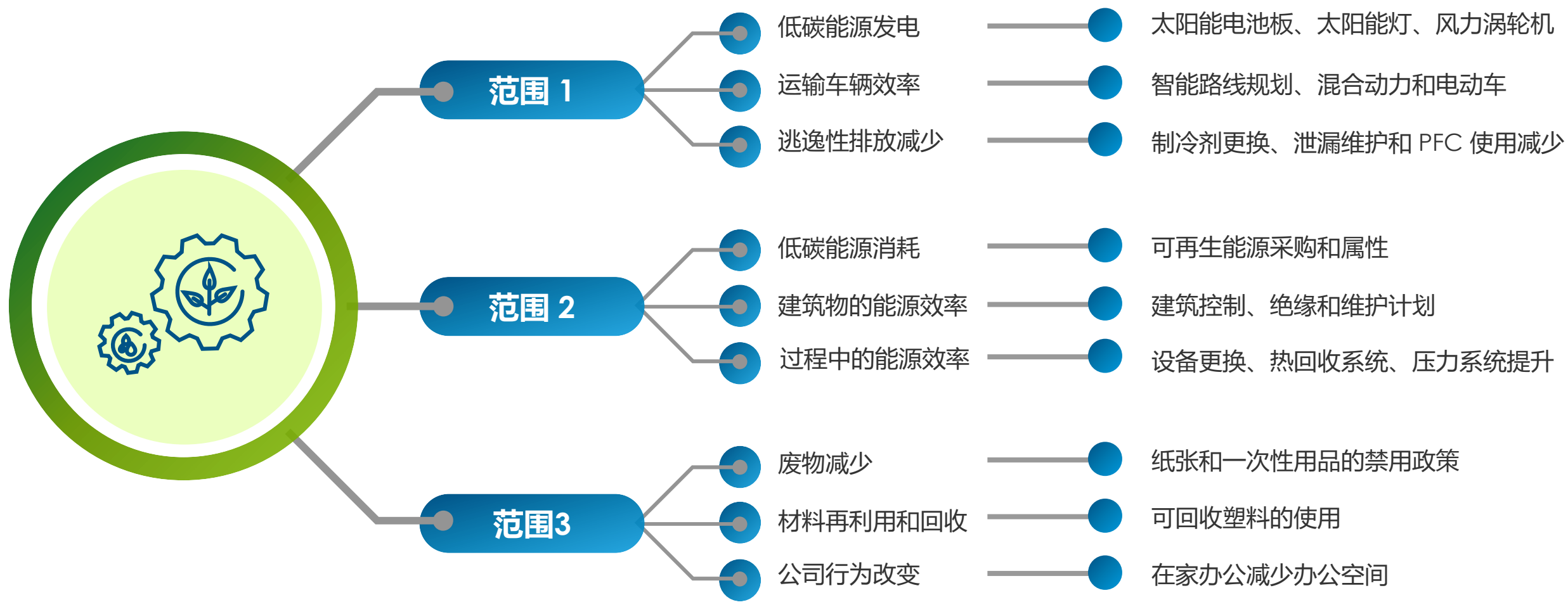

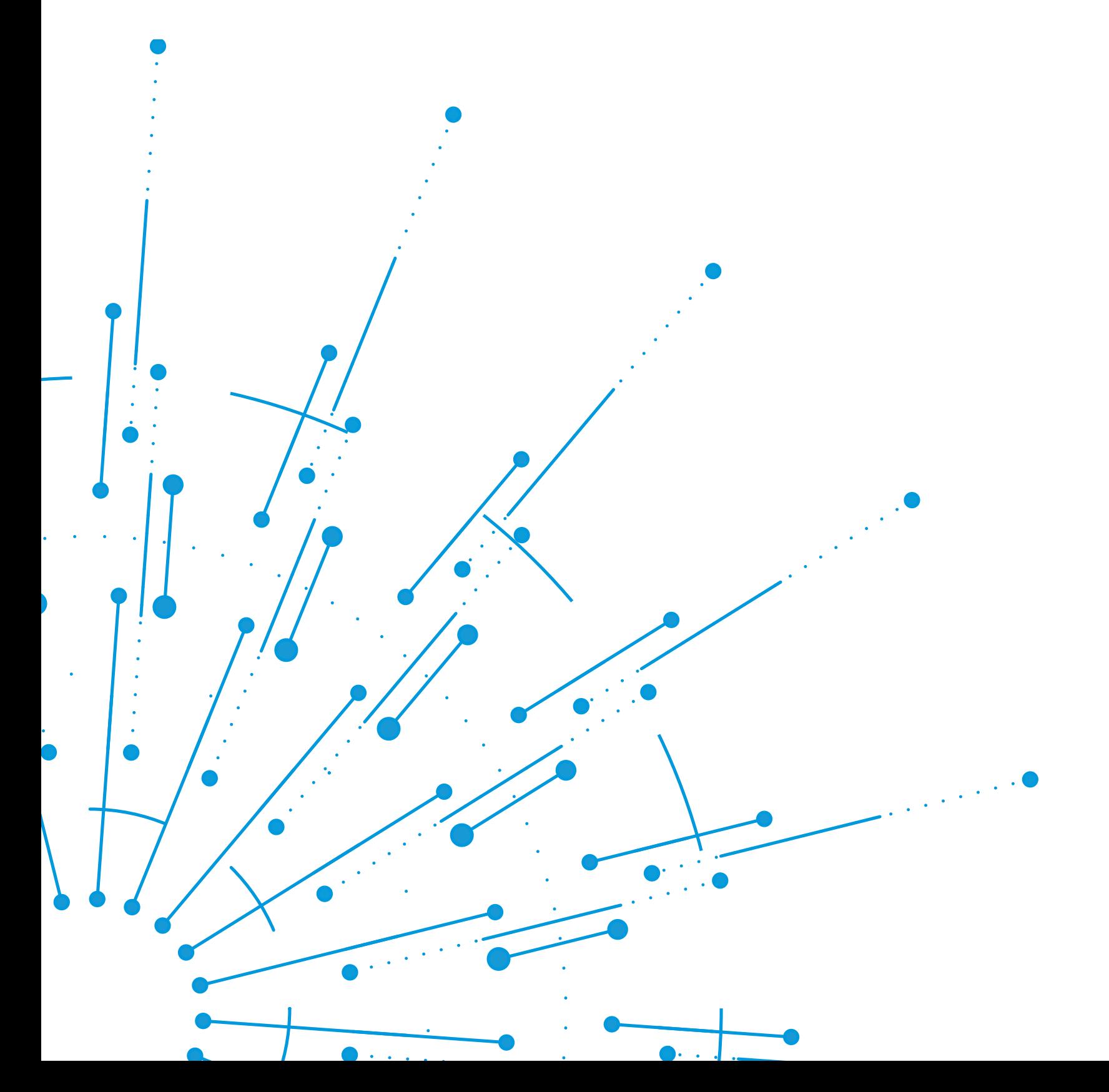

# 温室气体排放问卷 概述

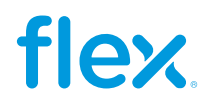

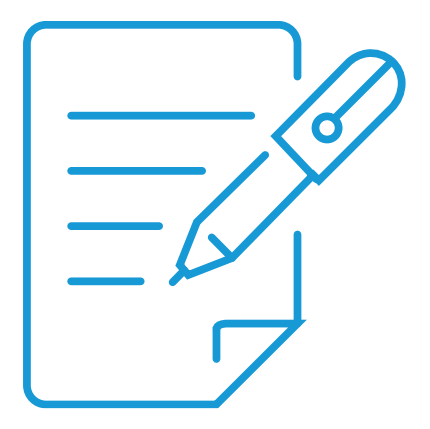

# **2024** 温室气体排放问卷

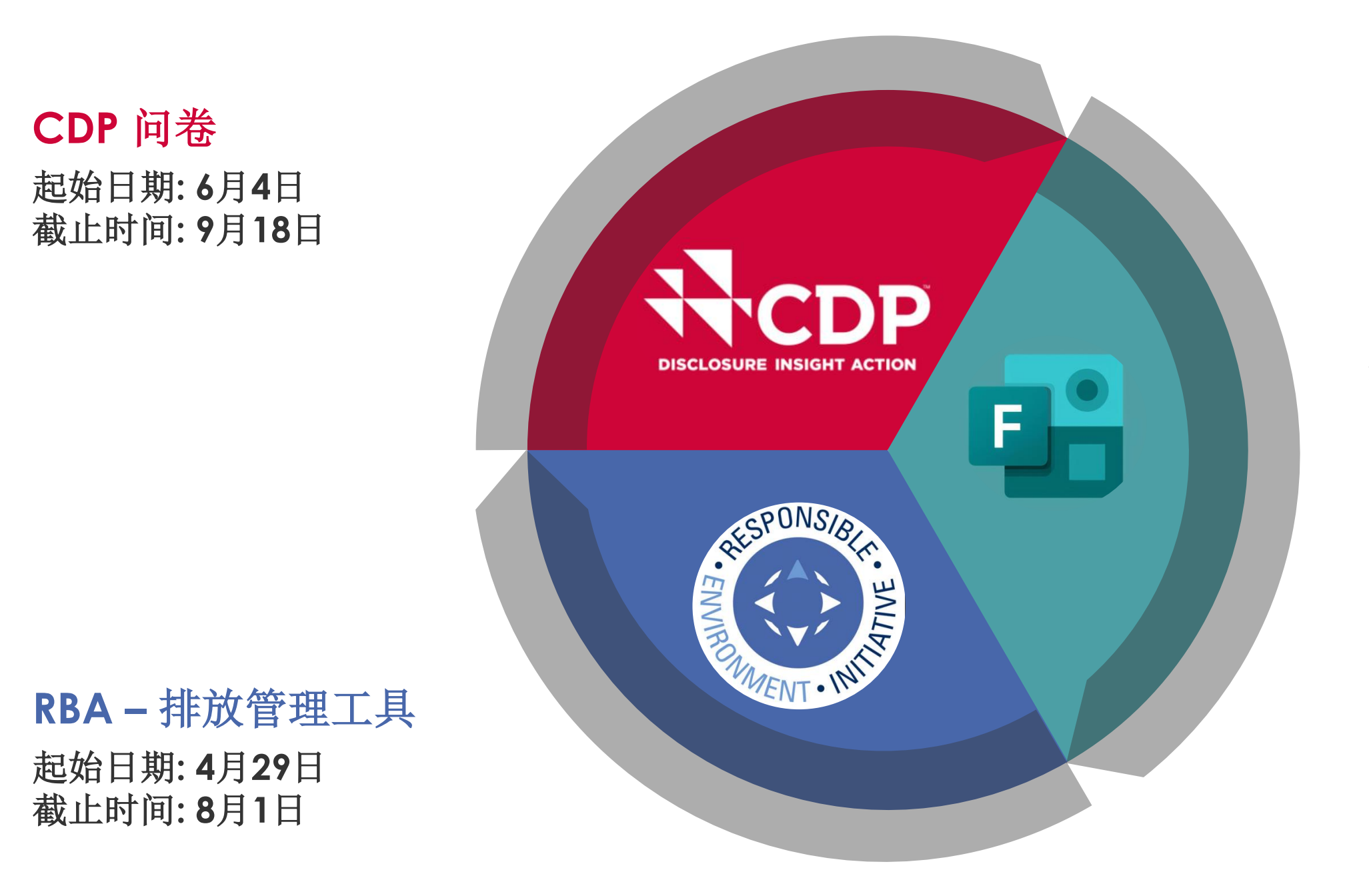

## **FLEX - MS FORMS**

起始日期**: 6**月**4**日 截止时间**: 9**月**18**日

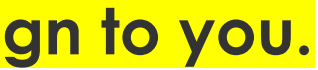

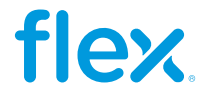

**Note: You only need to answer 1 questionnaire, that Flex will assign to you.**

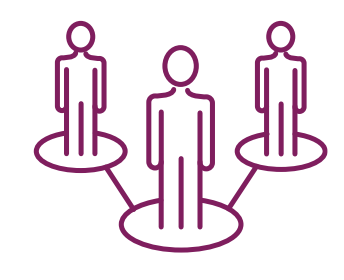

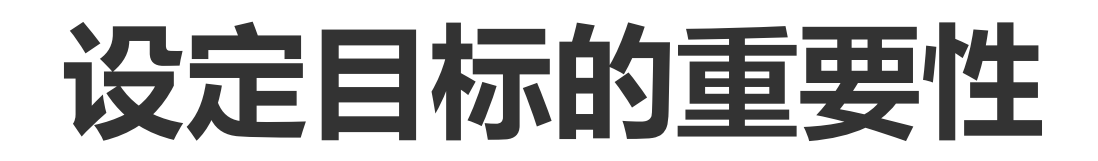

这些目标是一家公司为其温室气体排放量定义的减少百分比, 帮助组织实现可持续发展目标,并影响融资、业务和与客户的 新机会等领域。

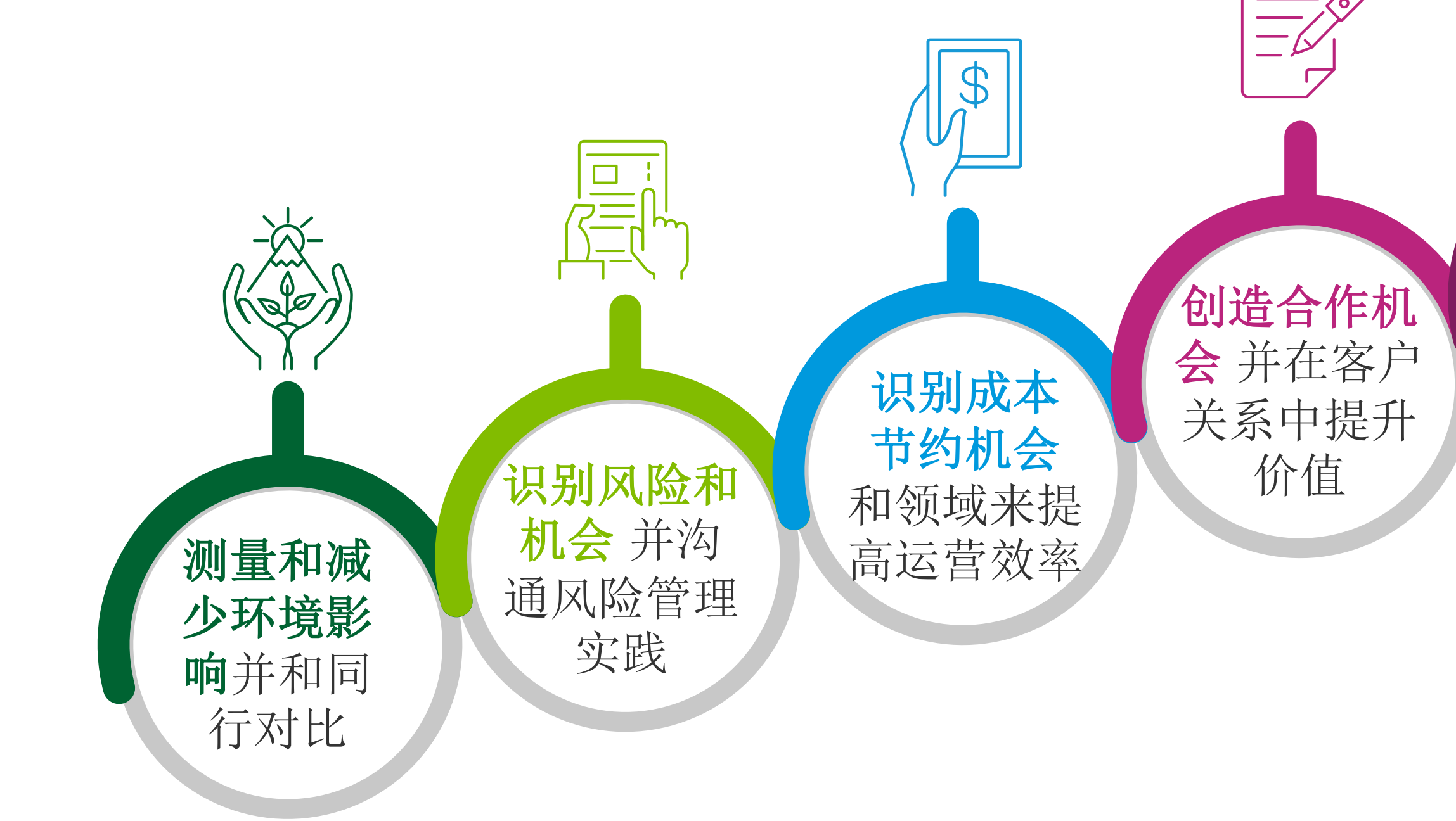

## **展示透明性** 和运营竞争 力给客户

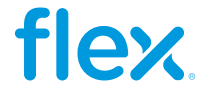

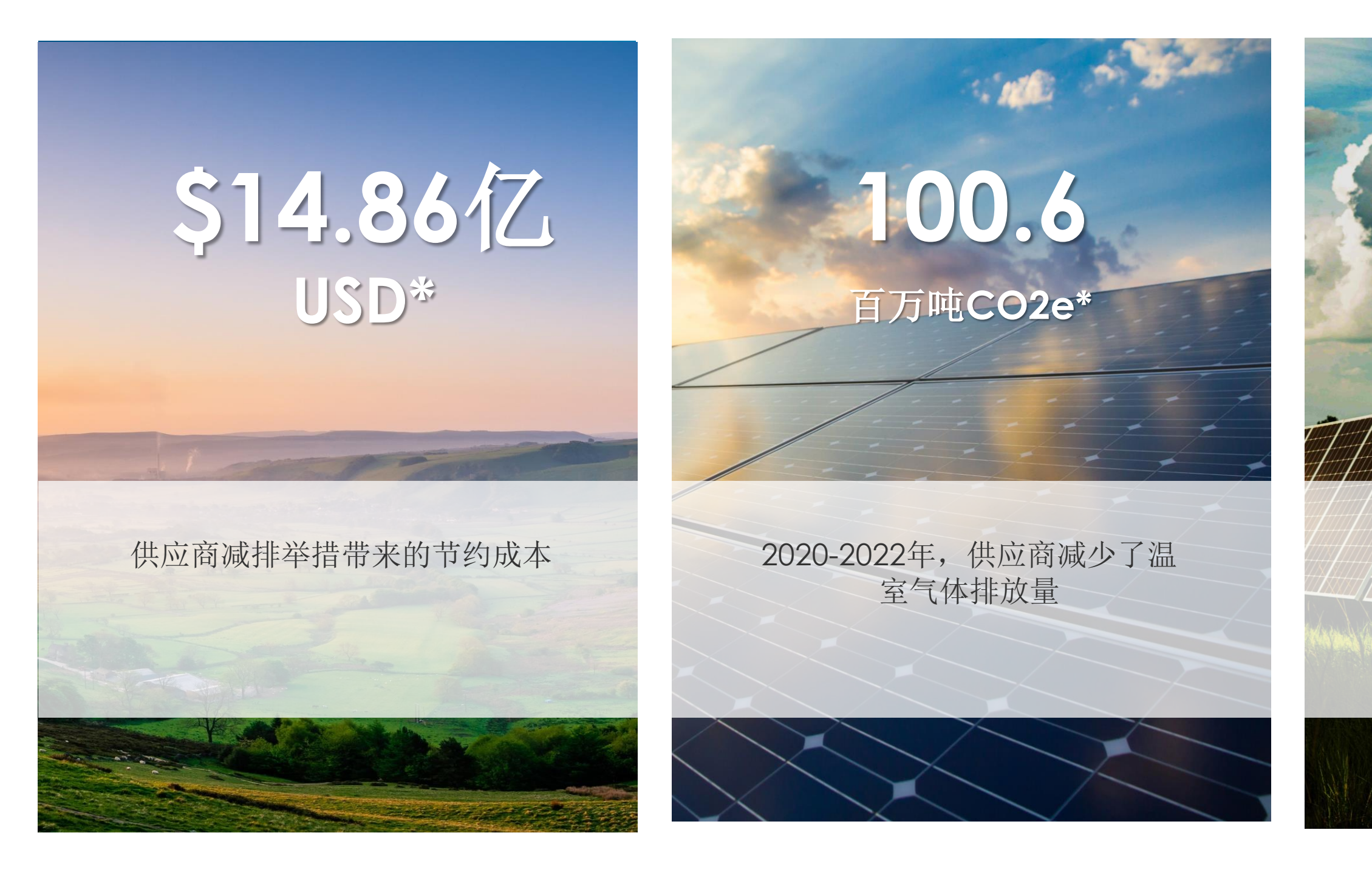

12 \*供应商在2021年至2023年CDP上所报告的数据  $\mathbf{1}$ \*\* 峰值贡献330瓦

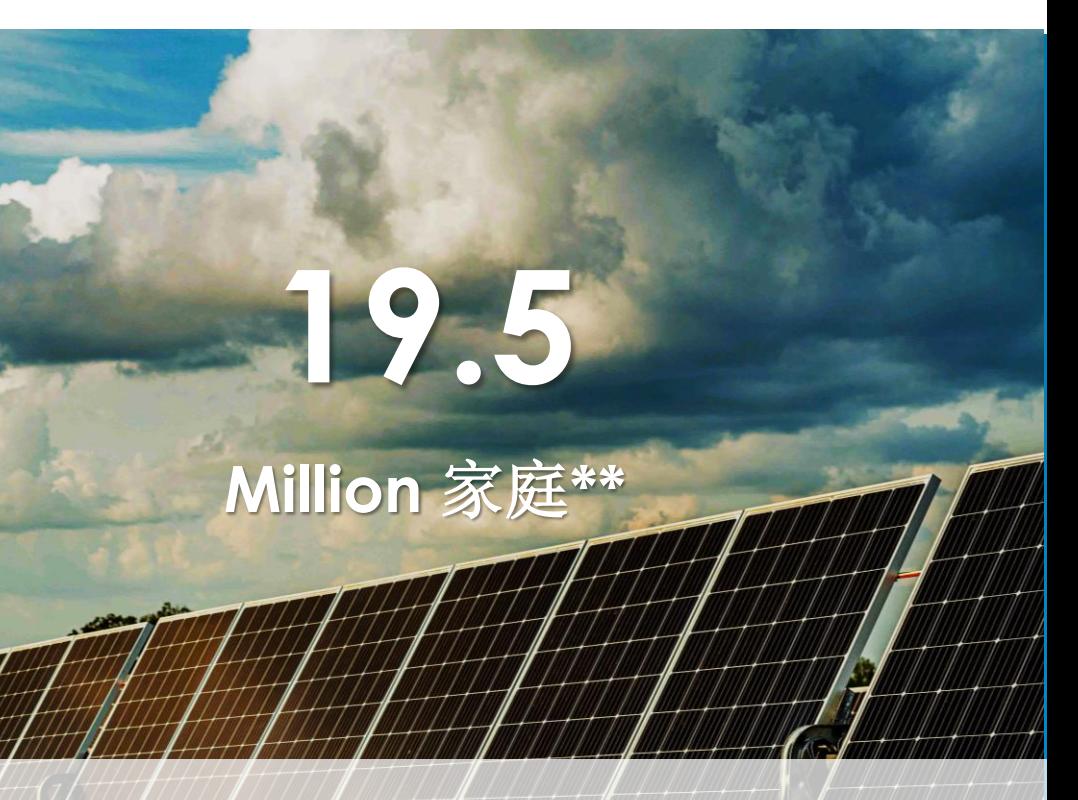

# **GHG**计划首选供应商的影响

### 根据我们供应商报告的2020-2022年的减 排量,可为以上实现零排放能源

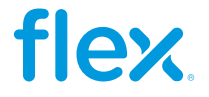

- 
- 
- 

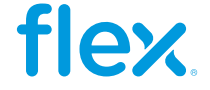

# **2024 温室气体项目时间表**

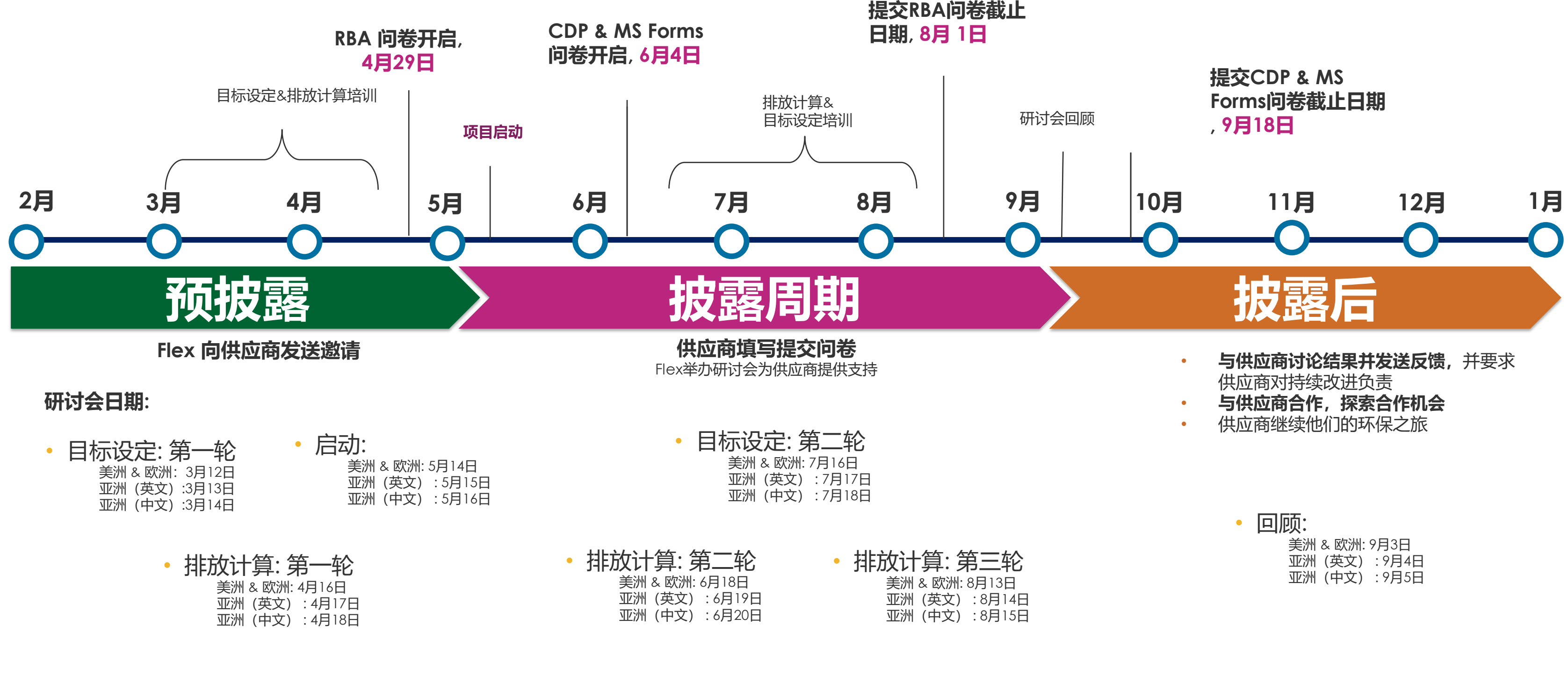

• 个性化对话 • 在整个披露周期提供

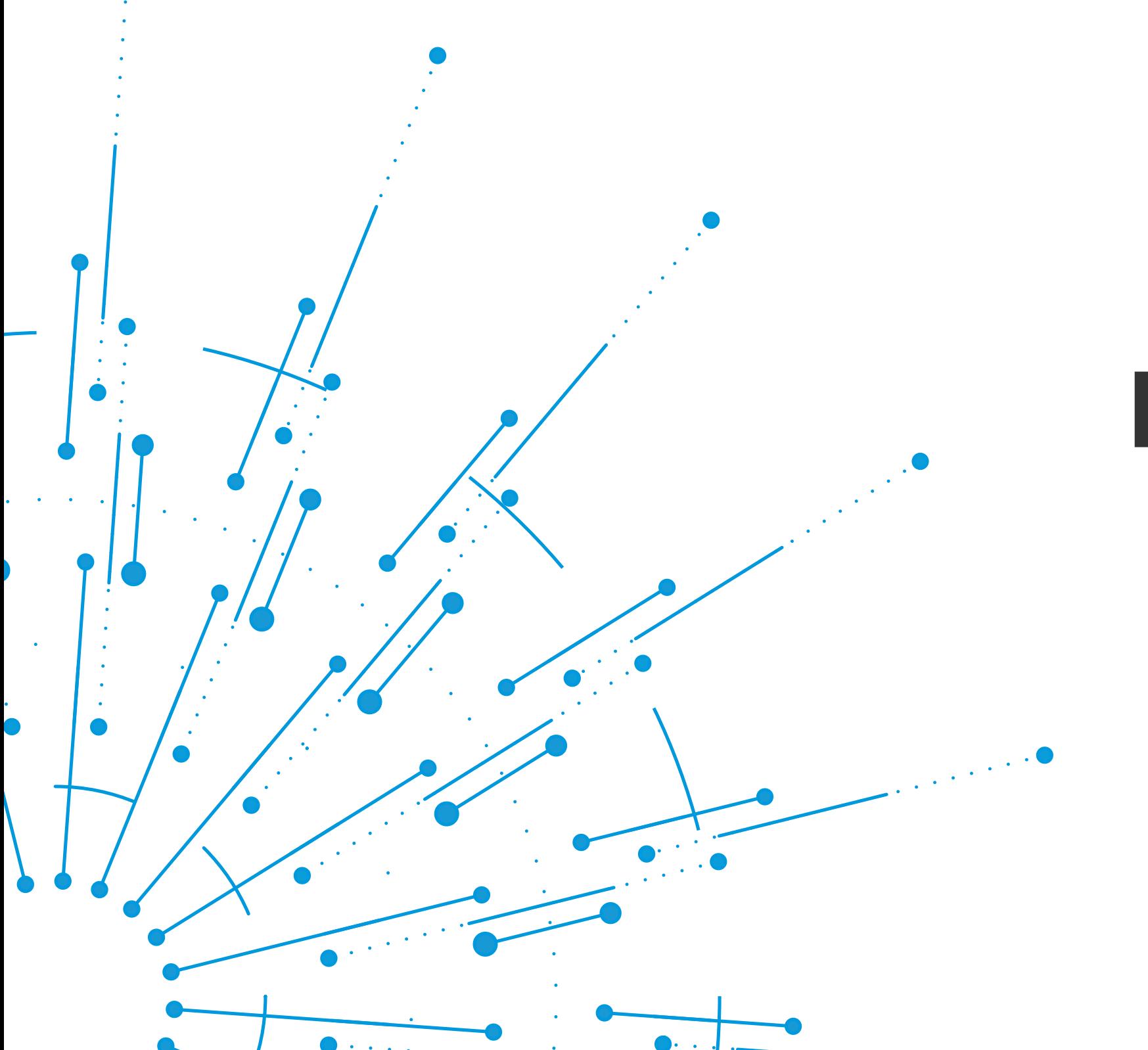

# **Flex** 供应商目标问题

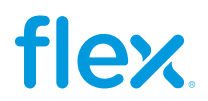

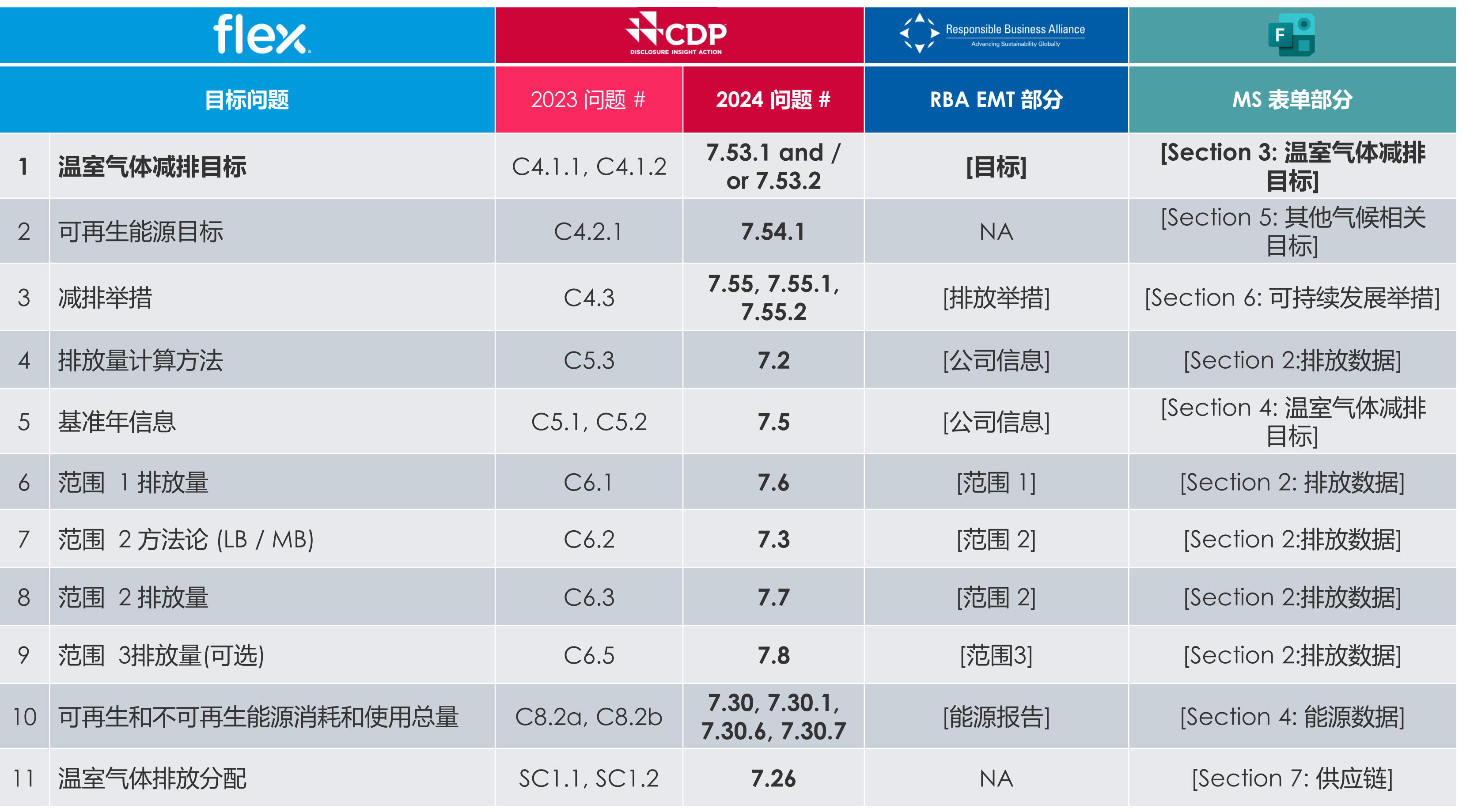

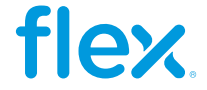

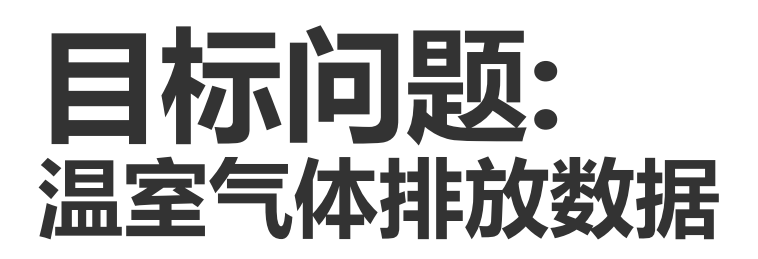

报告温室气体排放是理解和降低负面环境影响的**最佳实践**和先提条件.

## **目标问题: 排放方法**

- ▼ 提供您的基准年和基准年的温室气体排放 (范围1&2).
- ▼ 选择您所使用的收集活动数据和计算范围1&2温室气体排放的标准, 协议和方法的名称。

## **目标问题: 排放数据**

- ▼ 范围1和范围2温室气体排放
- ▼ 解释说明您的范围3的温室气体排放
- ▼ 提供排放强度数据

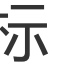

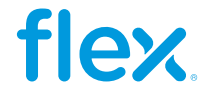

目标的设定为环境战略提供方向和体系. 提供量化和定性的目标信息和目标的进展可以展示您的组织在 改善气候问题上的公司级的管理承诺。它同时有助于**Flex**理解贵司未来减少温室气体排放所追求的目标 水平。

## **目标问题: 排放目标**

▼ 温室气体减排详细目标(绝对目标和/或强度目标)

## **目标问题:** 其它气候相关目标

C4.2a: 提供提升低碳能源消耗和生产的目标详情,包括可再生能源目标

▼ C4.2b: 提供其他任何有关气候的目标详情

## **目标问题: 减排行动**

## 温室气体减排活动举措详情

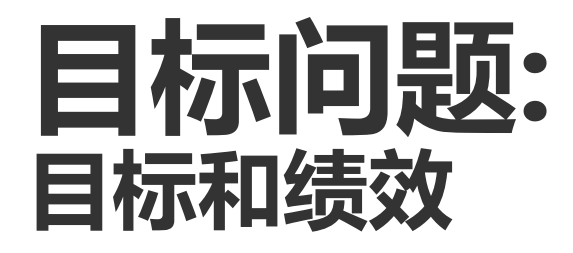

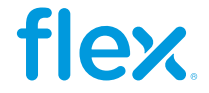

来自于供应链排放的温室气体大约是直接运营所排放的温室气体的四倍。**分配排放为采购人员进一步提 供**有关他们供应商所采用的程序或采取的行动的背景信息。

## 目标问题**:** 能源

- 报告您组织开展的与能源相关的活动以及可再生能源的消耗量
- 报告基于市场的范围2中以零或接近零排放系数计算的能源消耗

## **目标问题: 供应链**

- ▼ 为Flex分配排放量, 描述挑战, 并汇报能力
- ▼ 选择您所使用的收集活动数据和计算范围1&2温室气体排放的标准,协议和方法的名称.

**您在供应链模块的作答只对Flex可见**

不管您是否选择公开还是保密您的CDP作答数据。

## **目标问题: 温室气体排放分配&能源消耗**

# **目标问题: 供应链**

## 排放分配基于Flex在您公司总收入中所占比例

## 基于总收入为Flex分派排放的公式

分配的温室气体排

放量

=

Flex所采购的产品/服务的收入

产品/服务的总收入 不可以 不可 排放量

### x 范围1和范围2温室气体

100,000 公吨CO2<sub>e</sub> (全公司范围1温室气体排

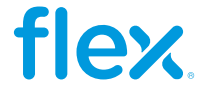

250 公吨CO2<sub>e</sub> 分配给 **Flex** = US\$500,000 来自Flex的收入 x US\$200,000,000 总收入 放量)

基于总收入为Flex分派排放的实用举例

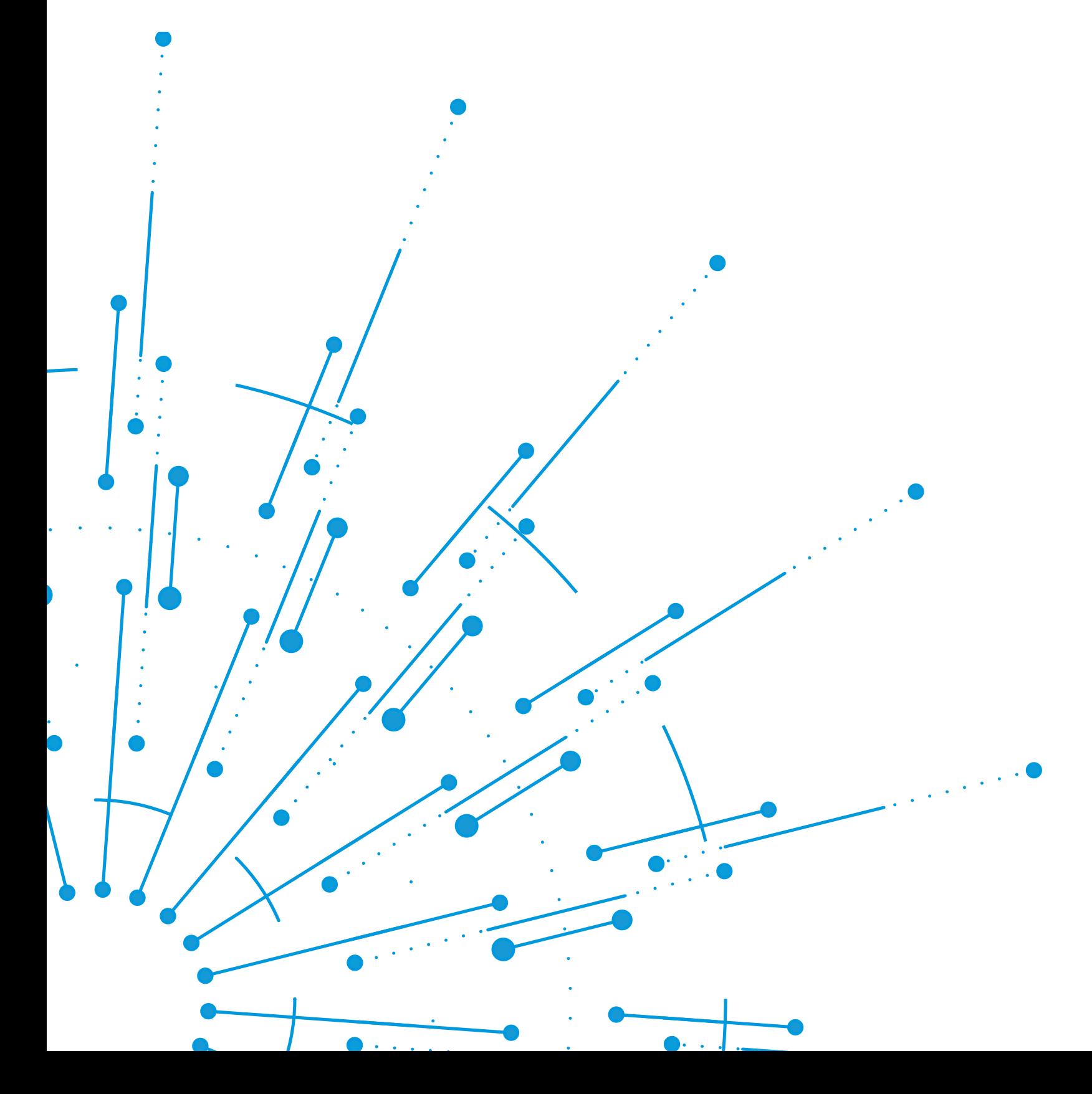

# **GHG** 计算 案例学习

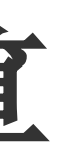

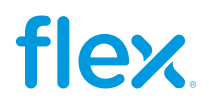

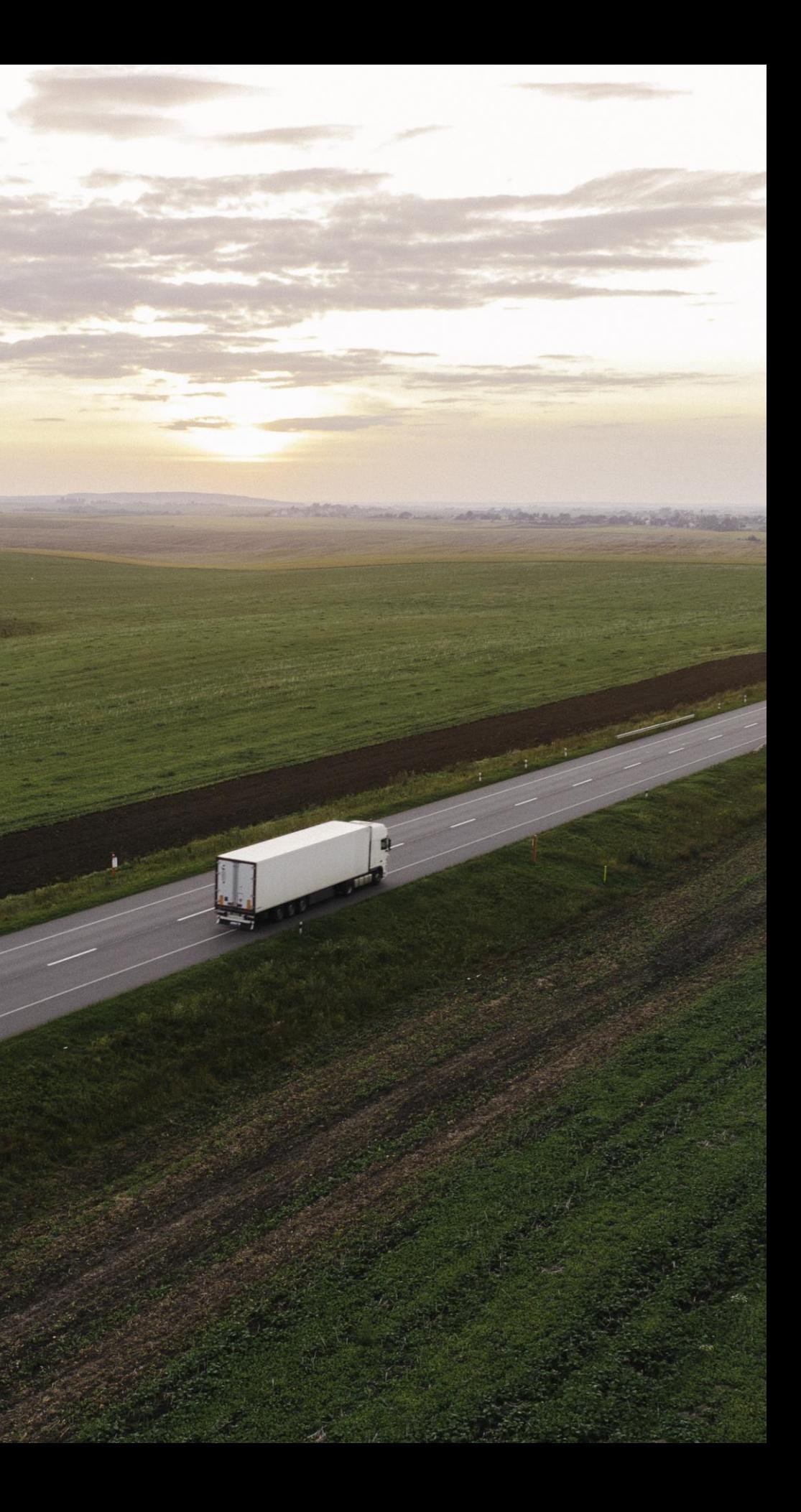

## 温室气体计算案例研究

A公司是一家国际分销商,他们在新加坡和美国布法 罗有两个实体店,在中国有一家子公司(B公司)。 他们还有一支车队,用于日常运营。

为避免重复核算排放量,最佳做法是在以企业全球级 别进行计算和报告, 因此 B 公司将被视为 A 公司的子 公司。

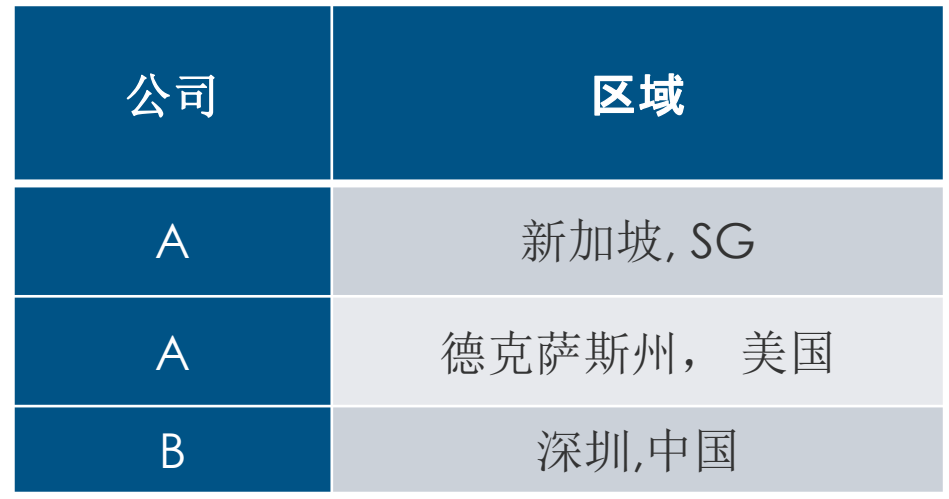

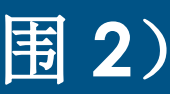

# 确定您的排放源(运营边界)

企业的能源可分为直接排放和间接排放。出于报告目的,这些在温室气体协议中被定义为范 围 **1** 和范围 **2** 排放。

A 公司在其日常运营中确定了以下能源:

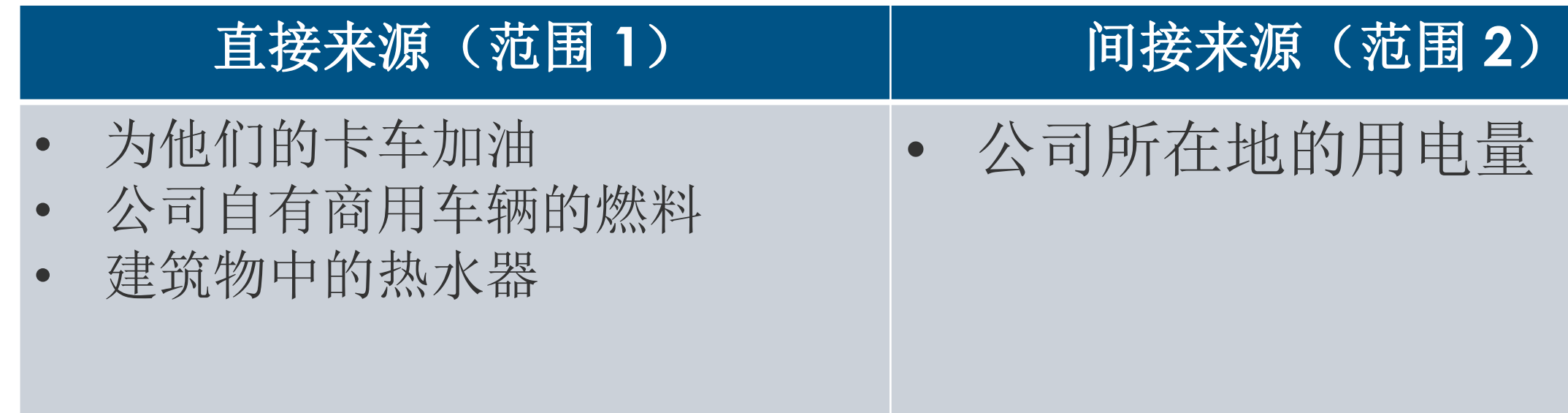

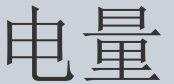

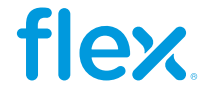

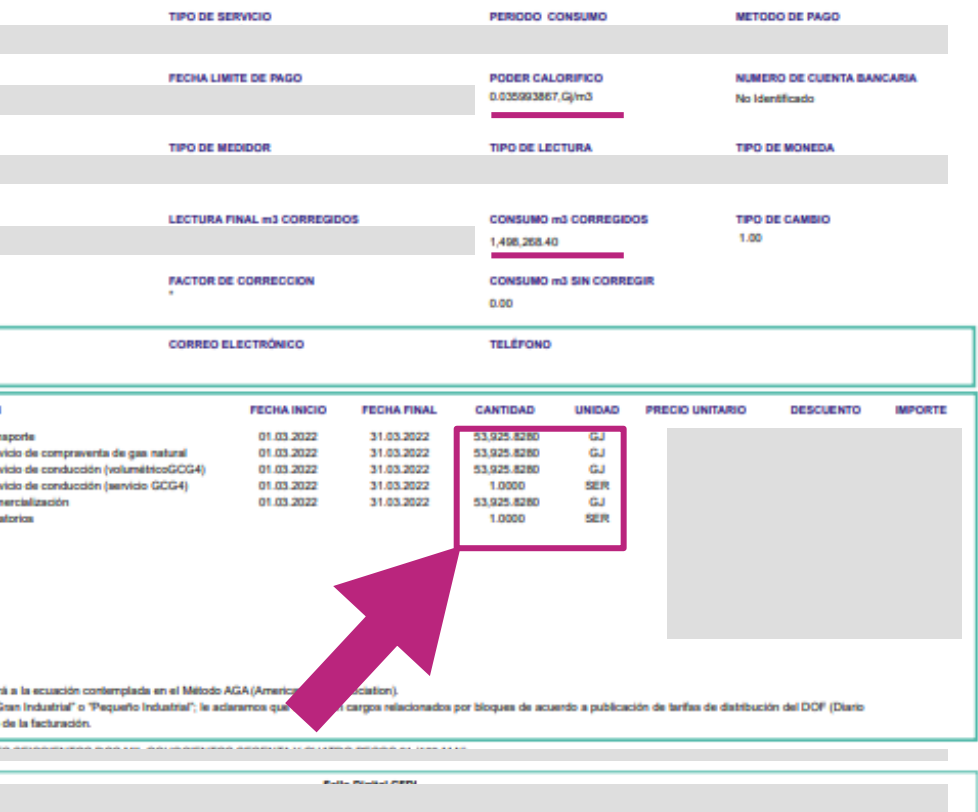

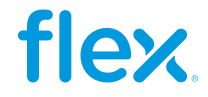

## 用于发电/消耗的燃料

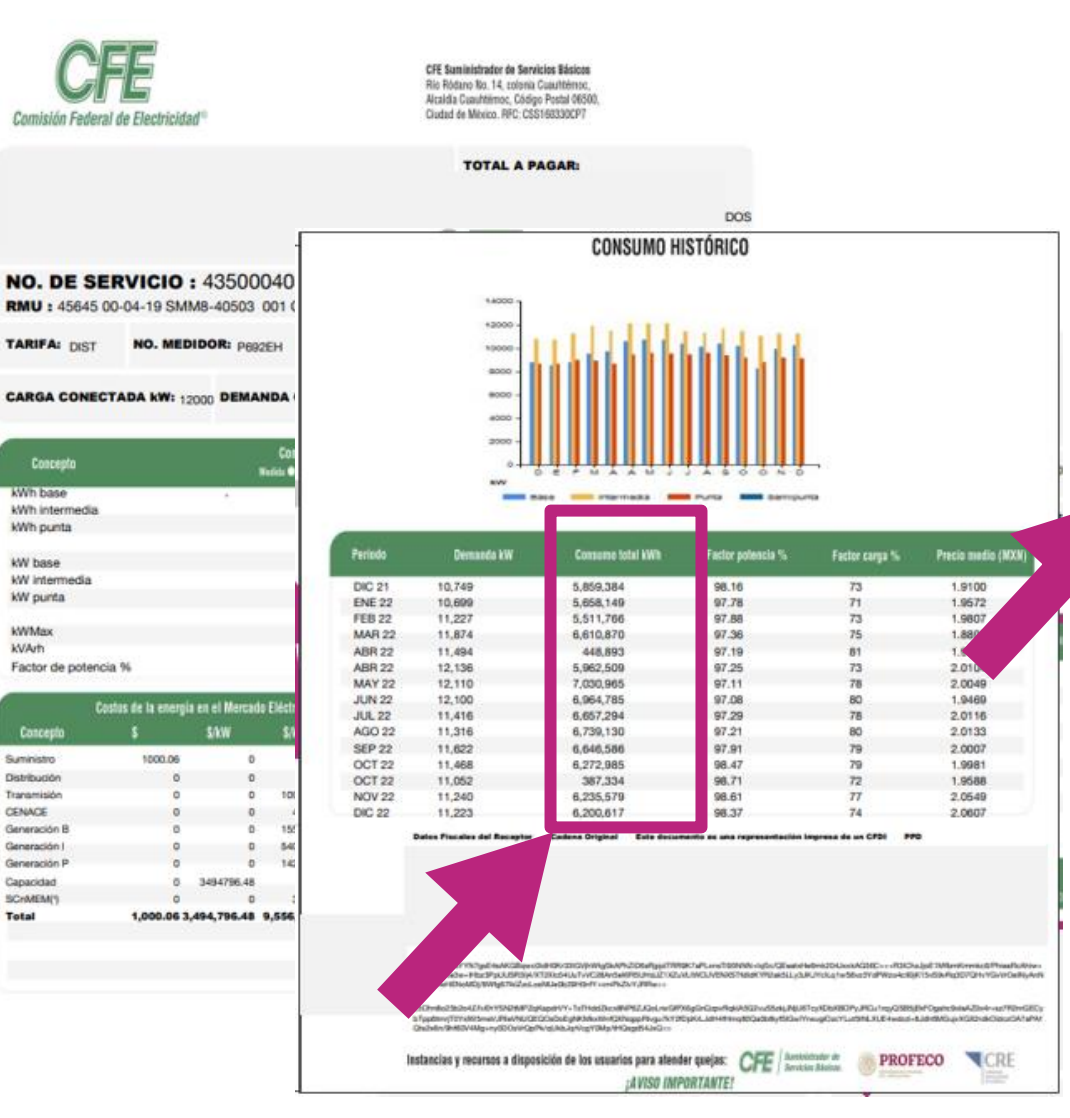

### 墨西哥电力 电力 & 天然气 天然气(LNG) 美国**PUNTO DE SUMINISTRO BUNGEROD** PAGE 2 of 4 FORMA DE PAGO nationalgrid **CAMILLUS NY** Mar 10, 2022 to Apr 11, 2022 ACCOUNT NUMBER PLEASE PAY BY AMOUNT DUE May 6, 2022 \$189.68 NUMERO DE CASETA DETAIL OF CURRENT & ROES To enroll with a supplier or change to<br>another supplier, you will need the<br>following information about your account LECTURA NICIAL HA CORRECTIO **Delivery Services Electricity Delivery** oadzone Central PRESION CONTROLADA (BAR) Quinant Reading - Previous Reading 72708 Actual 72184 Actual 524 kWh Mar 10 - Apr 11  $32$ Electric Usage Gas Usage <u>Usage Gas Usage</u><br>
MWh Mooth Therma<br>
737 Apr 21 6 12 6 12<br>
737 Apr 21 6 12 13<br>
1076 Aur 21 11 11<br>
1132 Aug 21 11 11 10<br>
1132 Aug 21 11 10<br>
1666 Sep 21 11 10<br>
591 New 21<br>
540 Mex 22<br>
440 Feb 22<br>
440 Feb 22<br>
440 Feb 22<br>
44 METER NUMBER Month<br>Apr 21<br>May 21<br>Juni 21<br>Juni 21<br>Sep 21<br>Oct 21<br>May 22<br>Mar 22<br>Mar 22<br>Mar 22<br>Mar 22 NEXT SCHEDULED READ DATE ON OR ABOUT May 12 Electric SC1 Non Heat EJECUTIVO DE CUENTA RATE Basic Service (not including usage) 17.33 Delivery 0.06533062 x 524 kWh 34.24 **CLAVE PRODUCTO DESCRIPCION** SBC. 0.006203 x 524 kWh  $2.73$ Legacy Transition Chrg 0.001551 x 524 kWh  $0.81$ 78102101 Cargo por tran 83101601 Cargo por serv **RDM** -0.00422 x 524 kWh  $-2.21$ 83101601 Cargo por servi Transmission Rev Adi -0.00359 x 524 kWh  $-1.88$ 83101601 Cargo por serv Tariff Surcharge 2.04082% 1.04 83101601 Cargo por com 84101700 Intereses more **Total Electricity Delivery 2** \$52.06 orions who suppose you ahone you ahoose, we<br>consider the energy supplier you ahoose, have a really a supplier you ahoose,<br>have a group of the energy by our safety, when any provide realizely. We will also continue by provi **CONTRACTOR DE LA CARACTER Gas Delivery** Earlies Denvisor Machine Previous Magazine<br>Sandos Person (Magazine Pressing - COF<br>Mar 10 - April 1 32 2559 Adout 2451 Actual 108 1.02947 WETER NUMBER RATE Gas SC1 Res Heat La corrección volumétrica del gas obedecer NOTA: Si le aparecen cargos volumétricos "G Oficial de la Federación) vigente al momento W LETRA: Communic Notice About Electronic Check Conversion By sending your completed, signed check nformation from your check to make an electronic fund transfer from your account electronic fund transfer cannot be processed for technical reasons, you<br>authorize us to process the copy of your

# 能源计算所需的资料

24

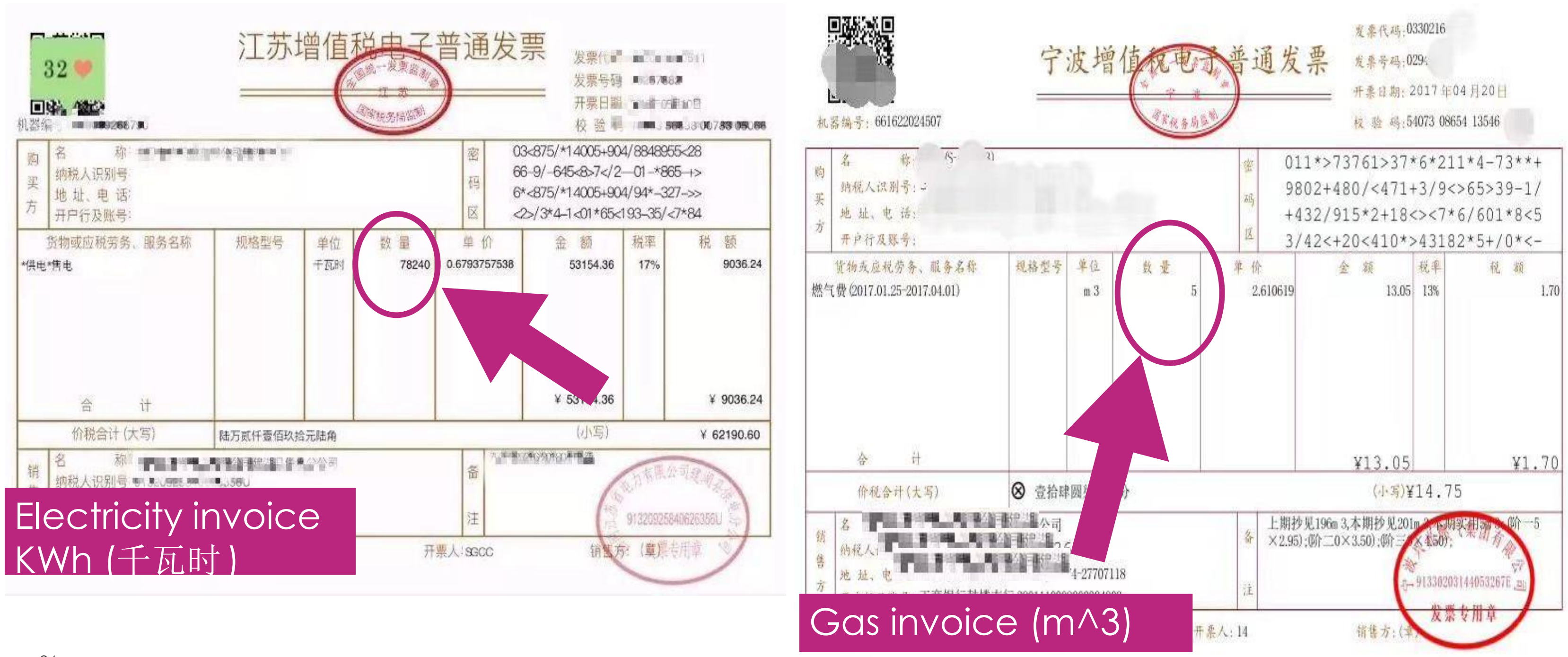

# 能源计算所需的资料

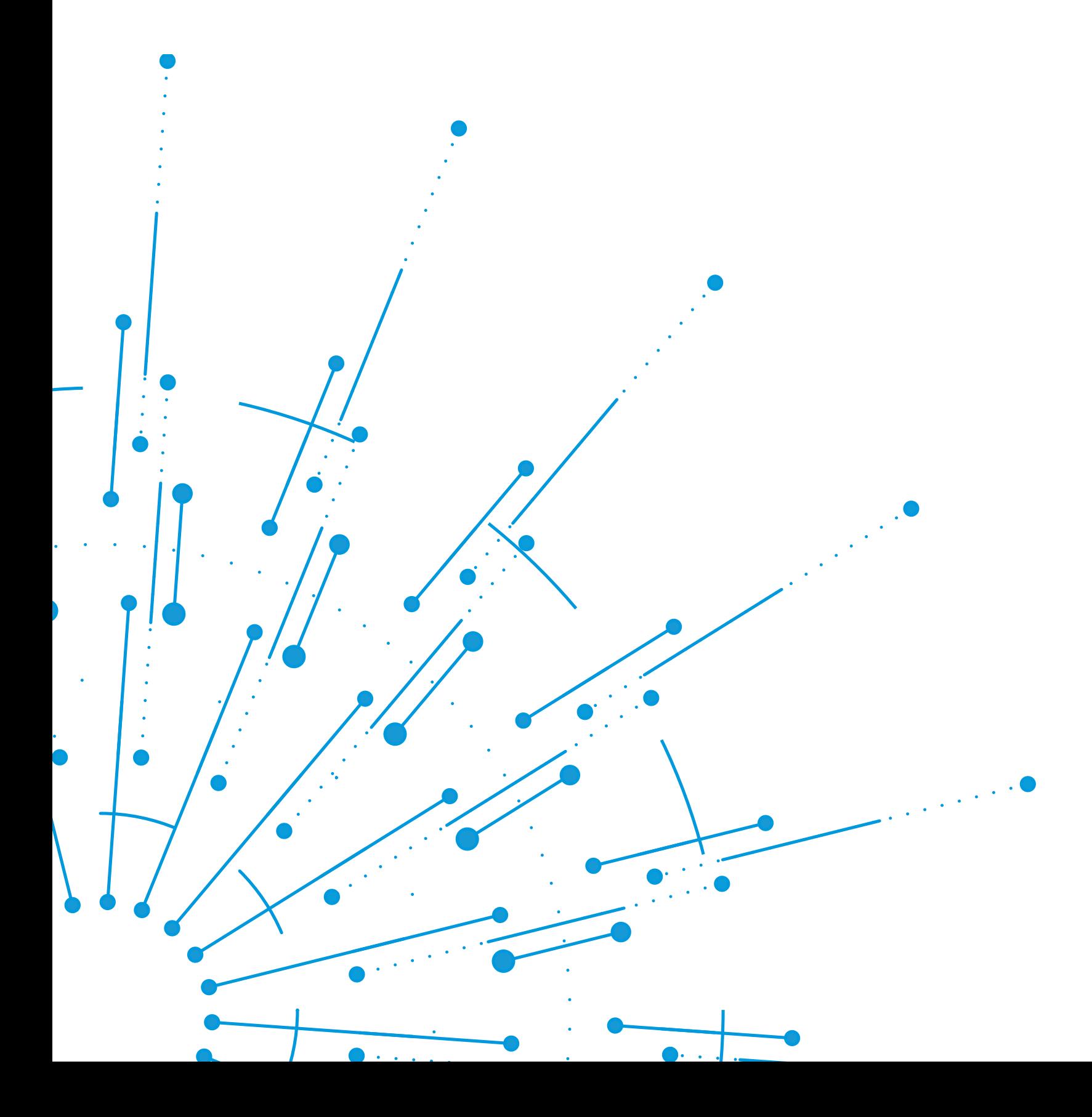

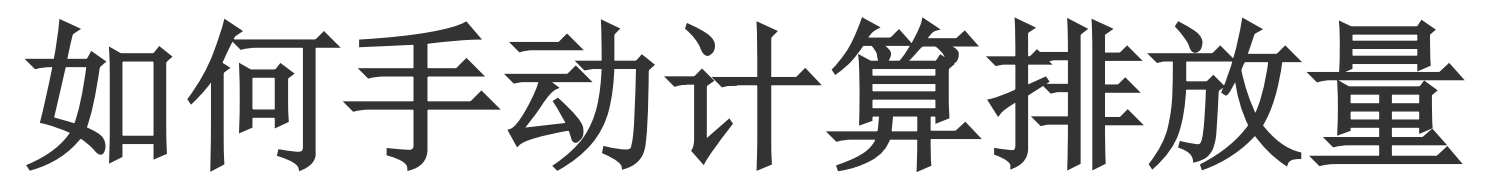

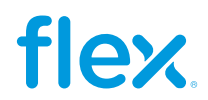

排放系数描述了在使用能源的活动时排放到大气中的温室气 体的数量。

例如:

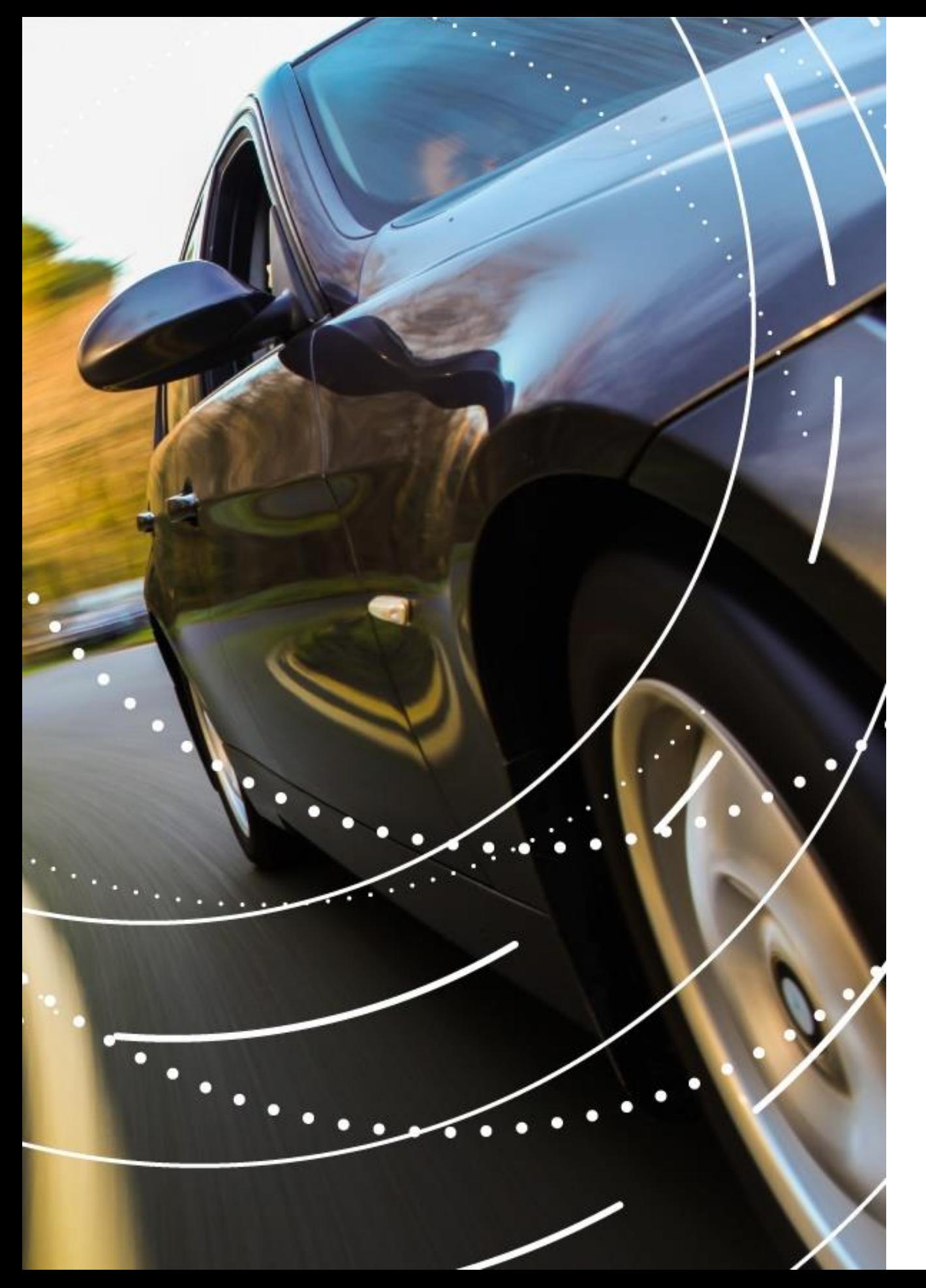

# 什么是排放系数**?**

\*CO2e = 衡量温室气体排放的标准化单位,包括 CO2 和其他温室气体如甲烷和氧 化亚氮

• 在汽车里燃烧**1**升汽油

• 2022年墨西哥使用**1 MWh** 电能

## 释放 **2.51 kg of CO2e\***

## 释放 **423 kg of CO2e\***

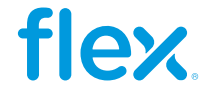

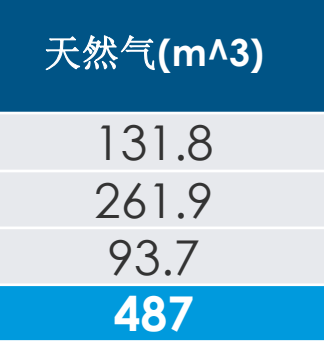

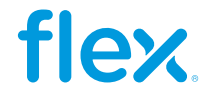

## 计算范围 **1** 排放量(分步)

使用年度柴油、汽油和天然气,我们计算范围 1 的总排放量(以公吨 CO2e 为单位)。 请注意,由于直接排放因子不会因为区域不同而改变,因此我们可以在此处直接计算总数, 而无需进行区域划分。

范围 <sup>1</sup> <sup>=</sup> <sup>范</sup>围1柴油机 <sup>+</sup> 范围 <sup>1</sup>汽油 <sup>+</sup> 范围 <sup>1</sup>天然气

$$
\overline{\mathcal{H}}\boxplus 1 = \left(92\ m^3 * \frac{2.692\t \text{ton } CO2e}{1\ m^3}\right) + \left(21,706\ Lt * \frac{0.002\t \text{ton } CO2e}{1\ Lt}\right) + \left(1\ m^3 * \frac{0.002\t \text{ton } CO2e}{1\ m^3}\right)
$$

范围 1<sub>合计</sub> = 242.50 tonCO2e + 54.54 tonCO2e + 0.002 tonCO2e = **297 tonCO2e** 

1) CO2e 是衡量温室气体排放的标准化单位,包括 CO2 和其他温室气体

2) 将燃料源转换为吨 CO2e 的因素取自:世界资源研究所 (2015)。 用于固定燃烧的温室气体协议工具。 版本 4.1。

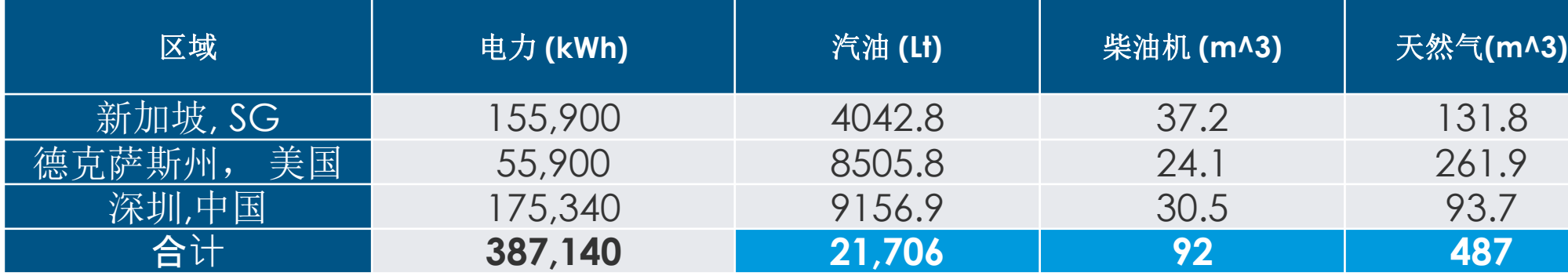

范围  $1 = \sum (\text{{6}F}) \text{{6}F} = \text{{6}F} \text{{6}F} \text{{6}F} \text{{6}F} \text{{6}F} = \text{{6}F} \text{{6}F} \text{{6}F} \text{{6}F} = \text{{6}F} \text{{6}F} \text{{6}F} \text{{6}F} = \text{{6}F} \text{{6}F} \text{{6}F} \text{{6}F} = \text{{6}F} \text{{6}F} \text{{6}F} \text{{6}F} = \text{{6}F} \text{{6}F} \text{{6}F} \text{{6}F} \text{{6}F} = \text{{6}F} \text$ 

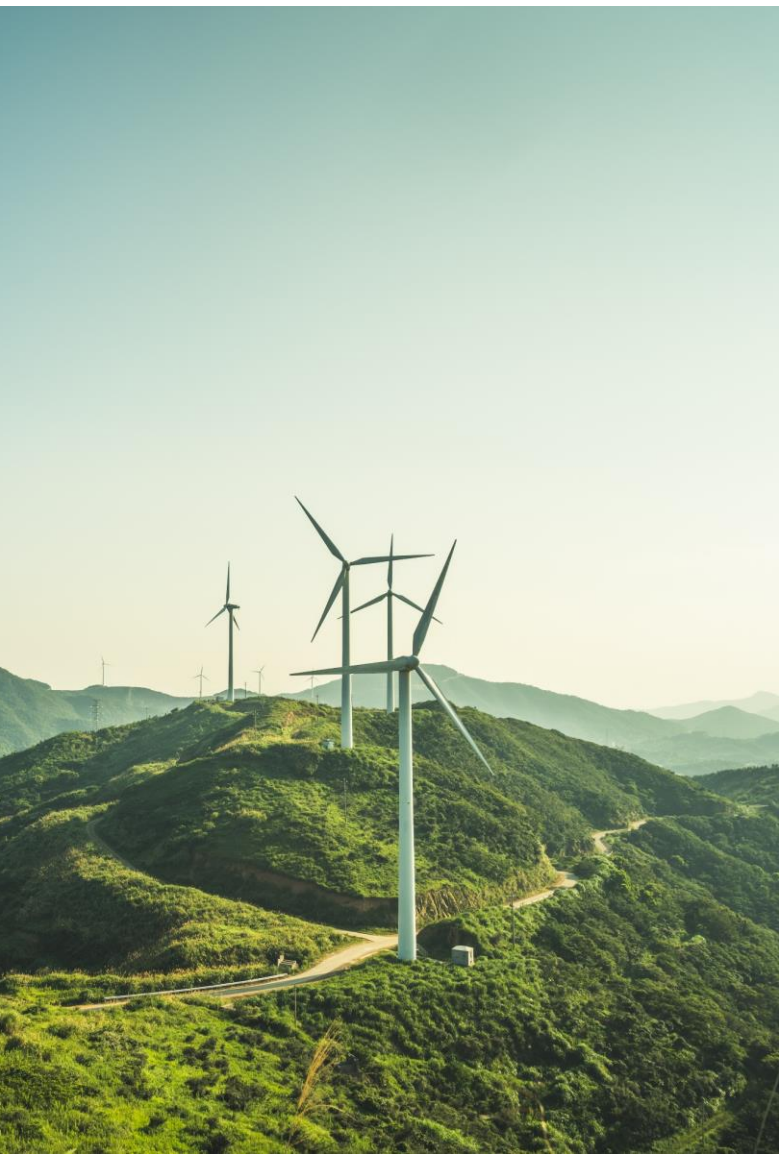

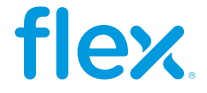

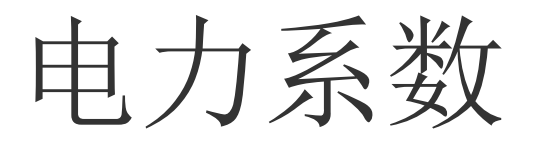

为了计算范围 2 排放, 我们首先需要获得我 们的电力系数。

您所在国家/地区的电力系数的出处不固定, 但通常由以下途径提供:

- 1. 您的政府(通常由环保机构或能源机构负 责)
- 2. 您的电力供应商公司
- 3. IEA\* 还提供多种与发电和热能排放相关的 许可证和数据产品

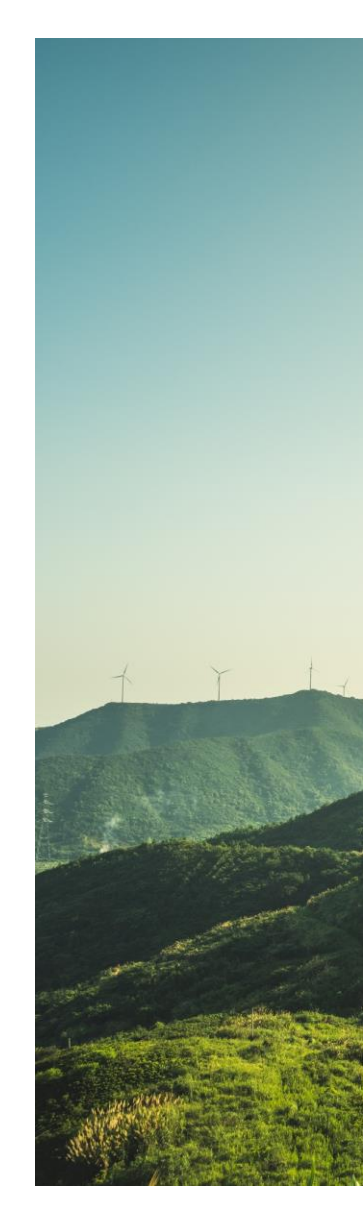

\*IEA:国际能源署

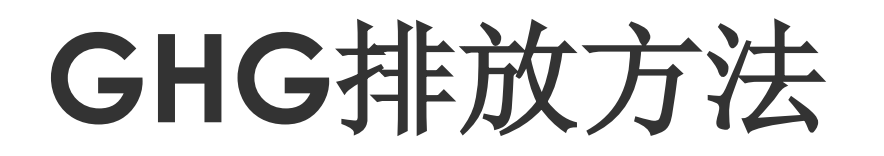

## **SEMARNAT EPA EMA**

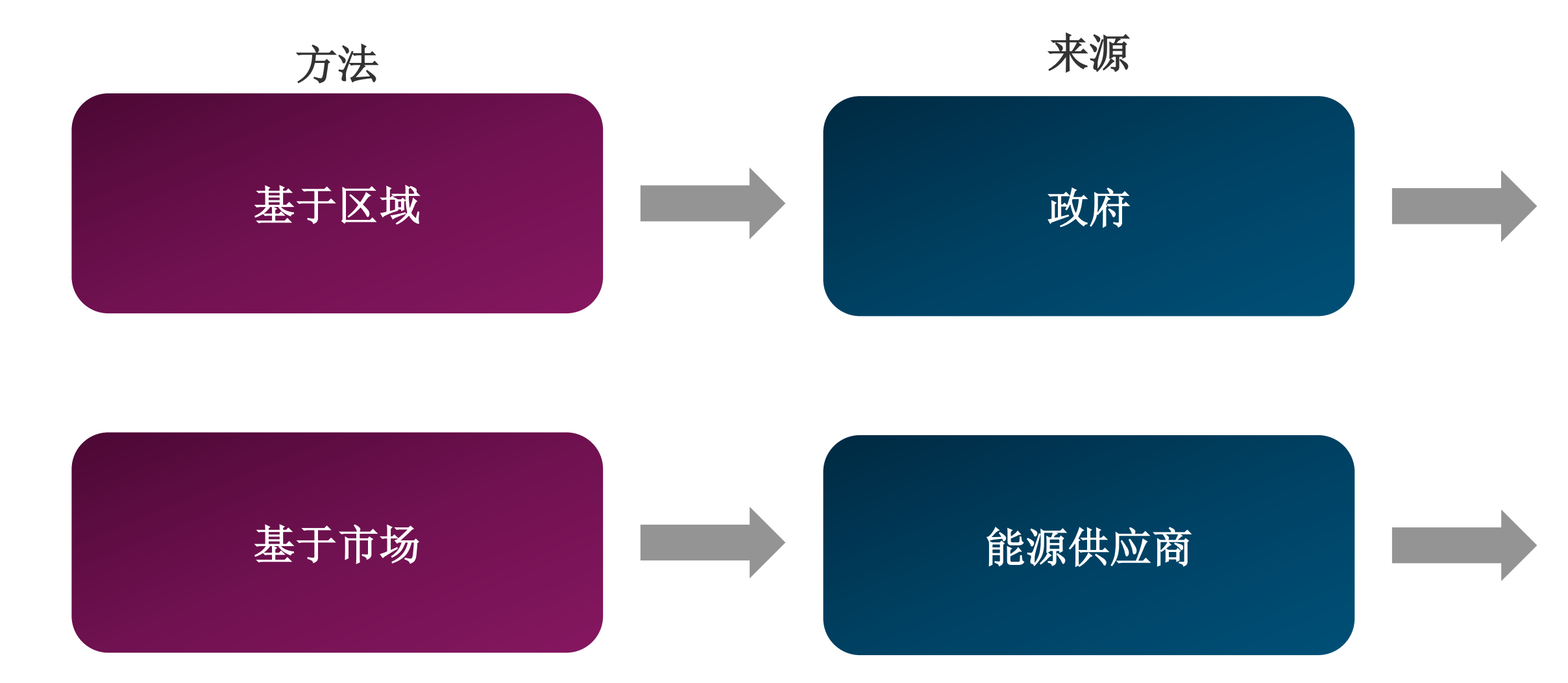

## **CFE ENGIE HK** 电力

![](_page_28_Picture_8.jpeg)

基于市场的方法允许组织采购零排放的可再生资源

SEMANAT: 墨西哥自然环境和资源部 EPA: 环保部门 EMA: 电力市场管理局 CFE: 联邦电力委员会(墨西哥)

## 例如

![](_page_29_Picture_0.jpeg)

:<br>:

### As举例, 我们从中国和新加坡的政府网站获取了电力因素:

### (二) 组织利力 ZUZ5平反数据贝里拴利订划

组织重点排放单位,按照《企业温室气体排放核算与报告指南 发电设施》(环办气候函〔2022〕485号,以下简称 《核算报告指南》)要求,于每年12月31日前通过管理平台完成下一年度数据质量控制计划制订工作(2023年度数据质 量控制计划需在3月10日前完成)。

### (三) 组织开展月度信息化存证

组织重点排放单位,按照《核算报告指南》等要求,在每月结束后的40个自然日内,通过管理平台上传燃料的消耗 量、低位发热量、元素碳含量、购入使用电量、发电量、供热量、运行小时数和负荷(出力)系数以及排放报告辅助参数 等数据及其支撑材料。

### (四)组织报送年度温室气体排放报告

组织重点排放单位于每年3月31日前通过管理平台报送上一年度温室气体排放报告。其中,2022年度温室气体排放报 -告,按照《企业温室气体排放核算方法与报告指南 发电设施(2022年修订版)》(环办气候〔2022〕111号)要求编 制; 2023和2024年度温室气体排放报告, 按照 《埃管埚告指南》要求编制。

2022年度全国电网平均排放 <mark>图子为</mark>0.5703t CO2/MWh。后续年度全国电网平均排放因子如有更新,将由我部在当 年年底前另行发布。

### (五) 组织开展年度排放报告核查

(六) 强化数据质量日常监管

组织有关技术支撑单位或委托第三方技术服务 〔2021〕130号)和《企业温室气体排放核查技人症 进行文件评审,开展现场核查并线上填报核查信息 对重点排放单位上一年度温室气体排放报告的核查及管型 成的核查结果数据汇总表、配额分配相关数据汇总表书面扎

### 6施》 (环办气候函〔2022〕485号) 要求,通过管理平台 <mark>"</mark>告,确保核查全过程电子化留痕,于每年6月30日前完成 3工作。核查结束后,省级生态环境部门应将管理平台生 <u>∡我部,抄送全国碳排放权注册登</u>记机构。

"照《企业温室气体排放报告核查指南(试行)》(环办气候函

![](_page_29_Picture_12.jpeg)

### **Crid Emission Factor**

efficient as compared to the older plants.

tightened in 2022.

### **Grid Emission Factor**

![](_page_29_Figure_21.jpeg)

### [https://www.ema.gov.sg/resources/singapore-energy-](https://www.ema.gov.sg/resources/singapore-energy-statistics/chapter2)

![](_page_29_Picture_26.jpeg)

statistics/chapter2

关于做好2023—2025[年发电行业企业温室气体排放报告管理有关工作的通知](https://www.mee.gov.cn/xxgk2018/xxgk/xxgk06/202302/t20230207_1015569.html) (mee.gov.cn)

![](_page_30_Picture_220.jpeg)

![](_page_30_Picture_8.jpeg)

![](_page_30_Picture_0.jpeg)

对于纽约州布法罗市(美国), A公司前往[EPA](https://www.epa.gov/climateleadership/ghg-emission-factors-hub) 排放系数中心, 在那里他们找到表6, 在地图上找到他们的位置 并记下代码(对于德克萨斯州, 它是"ERCT"), 然后他们前往该表, 找到相应的因子\*。

![](_page_30_Figure_2.jpeg)

\* EPA没有提供直接的CO2e因子,他们通过CO2、CH4和N2O分别披露。为了转换成CO2e,我们需要将每个值乘以其全球变暖潜能值 (GWP;见表11),然后将其相加。在这种情况下,因子和潜力为: CO2(因子: 771.1, GWP:1)、CH4(因子: 0.049, GWP:25)、 N2O(因子: 0.007, GWP:998)。通过将每个系数乘以其全球升温潜能值,然后相加,我们得到的二氧化碳排放系数为 774.31磅二氧化碳/ 兆瓦时

利用年度电力使用量和搜集到的电力系数,我们现在开开始计算每个区域的范围2(间接)CO2e\* 排放量和总量 范围 2 = (年度用电量) \* (电力系数)

> 范围 2 $_{SG}$  = (155,900 kWh ) \*  $($  0.4168 kg CO2e  $\left(\frac{1}{2}Wh\right)$  = 6,498 kgCO2ee

范围 2 $_{TX}$  = (55,900 kWh) \*  $($  0.351 kg CO2e  $\left(\frac{1}{2}N\right)$  = 1,965 kgCO2e

范围 2<sub>SZ</sub> = (175,340 kWh) \*  $($  0.570 kg CO2e  $\left(\frac{1}{2}Wh\right)$  = 9,999 kgCO2e

# 计算范围 **2** 排放量(分步)

范围 2<sub>合计</sub> = 6,498 kgCO2e + 1,965 kgCO2e + 9,999 kgCO2e = **18,463 kgCO2e** 

**转换为立方吨**

84,627  $kgCO2e * \frac{1 \text{ ton}}{1.000 \text{ lb}}$  $1,000 kg$  $= 184.63$  ton  $CO2e$ 

\*CO2e是衡量温室气体排放的标准化单位,包括 CO2 以及其他温室气体 \*\* 1 ton/MWh = 1000 kg/kWh

![](_page_31_Picture_282.jpeg)

)<br>瓜达拉!

![](_page_31_Picture_13.jpeg)

2021\_Scope 2 Calculation Guidance.pdf

![](_page_31_Picture_15.jpeg)

![](_page_32_Picture_0.jpeg)

# 如何使用**excel**计算 您的排放量

![](_page_32_Picture_2.jpeg)

![](_page_33_Picture_9.jpeg)

# 如何计算您的排放量 **?**

为了快速计算范围 1 和 2 排放的公吨二氧化碳当量, 您可以使用计算电子表格, 例如温室气体协议或 Flex 环 境指标模板。 我们来看看如何使用这个文件:

![](_page_33_Picture_2.jpeg)

GHG Emissions tool 2024 - Quick guide.pdf

![](_page_33_Picture_6.jpeg)

2024 GHG emissions tool V1.4.0.xlsx

![](_page_33_Picture_4.jpeg)

 $\overline{a}$ 35

# 计算范围 **1** 排放量

在环境模板选项卡中,在月份列的相应行(在此示例中为天然气、汽油和柴油)中输入您的直接能源使用数据。 在"年度总计"列中,您将看到 您输入的 12 个月期间的总和。

每行注明所使用的单位(M3, Lt)。 确保您使用的是文件中规定的单位,否则请相应地转换它们。

![](_page_34_Picture_142.jpeg)

![](_page_34_Picture_143.jpeg)

![](_page_34_Figure_6.jpeg)

![](_page_34_Picture_7.jpeg)

![](_page_35_Picture_30.jpeg)

![](_page_35_Picture_0.jpeg)

输入月度信息后,向右滚动并输入来自美国或加拿大的能源百分比,即可获得能源计算结果。请注意,如果为零,请输入0,不要 留空。

![](_page_35_Picture_31.jpeg)

如果将单元格留空,将显示此消息

![](_page_35_Picture_7.jpeg)

Input this number in the Env Template tab in the Electricity factor row's dropdown list 在"环境模板"选项卡中"电力系数"行输入此 数字

![](_page_36_Picture_9.jpeg)

![](_page_36_Picture_0.jpeg)

对于范围2排放计算,在这种情况下,我们有3个不同地区的3个不同排放系数。首先,我们转到"电力系数"选项卡,您可以从文 件中的不同区域中进行选择或添加自定义系数,您只需要选择单位,以备使用自定义系数。

在右上角,您将获得加权电力系数,然后我们将在"环境模板"选项卡中输入该系数。

![](_page_36_Picture_104.jpeg)

### Weighted Electricity factor 加权电力系数 [gCO2e/kWh]

![](_page_36_Picture_5.jpeg)

Indirect sources (SCOPE

![](_page_37_Figure_4.jpeg)

![](_page_37_Picture_5.jpeg)

![](_page_37_Picture_0.jpeg)

![](_page_37_Picture_77.jpeg)

获得加权电力系数后,我们在 **Env Template** 选项卡中所有月份的电力系数行输入该数值。 请注意,如果您使用电力系数选项卡,您可以从下拉列表中选择所计算的加权电力系数。

![](_page_38_Picture_11.jpeg)

# 可再生能源和非可再生能源

在电力系数行下方,您可以披露::

- 购买的可再生电力(kWh)
- 可再生能源现场发电量 (kWh) )
- 部分购电协议(kWh%)(注意,该百分比必须乘以该地区的电力百分比才能正确披露)

![](_page_38_Picture_80.jpeg)

### 在右边,你会发现你的能源使用结果 :

![](_page_38_Picture_81.jpeg)

Note that this number does not include biodiesel, please fill cells R11 and U11 to include it

Please fill all fuel data on column R, and % in column U 请在 R 列中填写所有燃油数据, 在 U列中填写%

### 如果没有完全填满单元格 U6:U11,将显示此消息

![](_page_38_Picture_13.jpeg)

![](_page_39_Picture_6.jpeg)

![](_page_39_Picture_7.jpeg)

# 计算范围 **1** 和 **2** 的排放量

在模板上输入每月信息后:

- 该文件将自动计算以公吨 CO2e 为单位的年度总排放量
- 在右侧,您将找到需要输入此数据的 CDP 模块

![](_page_39_Picture_47.jpeg)

![](_page_40_Picture_40.jpeg)

![](_page_40_Picture_6.jpeg)

![](_page_40_Picture_0.jpeg)

一旦我们计算了范围**1**和范围**2**的排放量,我们就进入排放分配选项卡。在左侧,您将在环境模板选项卡中找到您计算的排放量。 您需要在排放分配数据表I中输入来自Flex的营业额以及总营业额,然后您将获得分配给Flex的排放量。这是您将在CDP问卷SC1.1 部分中所需要输入的数字。

![](_page_40_Picture_41.jpeg)

![](_page_41_Picture_13.jpeg)

![](_page_41_Picture_2.jpeg)

# **Flex Excel GHG** 排放目标工具

![](_page_42_Picture_0.jpeg)

![](_page_42_Picture_96.jpeg)

## **为了有一个结构化的目标,您的披露中需要包含以下 要素:**

**强度目标(C4.1b):**

- 指标 3. 基准年强度图
- 年度强度图
- 年份
- 减少 %
- 

![](_page_42_Picture_9.jpeg)

![](_page_43_Picture_2.jpeg)

# **C8.** 能源计算

![](_page_44_Picture_5.jpeg)

![](_page_44_Picture_0.jpeg)

非可再生 ▲ 可再生 低碳  $\tilde{\underline{\mathbb{H}}}$ 

![](_page_44_Picture_11.jpeg)

![](_page_44_Picture_3.jpeg)

捆绑和非捆绑能源  $\tilde{\underline{\mathbb{H}}}$ 追踪系统 登

![](_page_44_Picture_88.jpeg)

![](_page_44_Picture_8.jpeg)

国家

# 能源计算所需材料

发电、注入和消耗值  $\tilde{\#}$ 

![](_page_45_Picture_10.jpeg)

## 计量表

![](_page_45_Picture_2.jpeg)

所购能源 能源账单 メント・・・・・・・・・・・・・・・ 燃料账单 电力,蒸汽,热能及冷却 计量表 燃料发票  $\overline{O}$ 验证过的表值或作为参考 用于能源消耗和  $\tilde{\mathbb{A}}$ **RE** 可再生电力证书 申报基于市场的可再生电

热值的燃料

力证书

### 发电消耗燃料

47 **所有能量计算均采用 [CDP Technical Note on Fuel Conversion](https://cdn.cdp.net/cdp-production/cms/guidance_docs/pdfs/000/000/477/original/CDP-Conversion-of-fuel-data-to-MWh.pdf?1610102175)** 47

![](_page_46_Picture_178.jpeg)

![](_page_46_Picture_179.jpeg)

![](_page_46_Picture_7.jpeg)

![](_page_46_Picture_0.jpeg)

![](_page_46_Picture_180.jpeg)

### 要求所有能耗和发电 量为MWh (兆瓦时)

![](_page_46_Picture_181.jpeg)

# 可再生能源证书

![](_page_47_Picture_3.jpeg)

![](_page_47_Picture_4.jpeg)

![](_page_47_Picture_1.jpeg)

![](_page_48_Picture_5.jpeg)

![](_page_48_Picture_0.jpeg)

![](_page_48_Picture_110.jpeg)

## 可再生能源证书是唯一 可以申请和计算为减少 排放的方法

了解更多有关基于市场能源计算的建议, 请浏览[CDP Technical Note: Accounting of Scope 2 emissions](https://cdn.cdp.net/cdp-production/cms/guidance_docs/pdfs/000/000/415/original/CDP-Accounting-of-Scope-2-Emissions.pdf?1490781235)

![](_page_49_Picture_0.jpeg)

![](_page_49_Picture_2.jpeg)

![](_page_49_Picture_3.jpeg)

![](_page_50_Picture_0.jpeg)

![](_page_50_Figure_1.jpeg)

 $\overline{a}$ 51 DJSI: 道琼斯可持续发展指数/ TCFD: 气候相关财务信息披露/ SDGs: 可持续发展目标/ CSR: 企业社会责任

![](_page_50_Picture_4.jpeg)

![](_page_51_Picture_7.jpeg)

![](_page_51_Picture_10.jpeg)

▪ 如果我们在世界各地有多个厂区、多个业务实体,我们是否必须将数据汇总到整个母公司,或可将结果保持在 本厂区级别?

企业温室气体核算的最佳实践鼓励所有公司以母公司级别报告企业数据。 这样做可以避免重复计算并减少报告工 作。对于您的 CDP 问卷, 请提供尽可能多地提供全公司数据和信息。

▪ 如果我不想公开披露问卷上的一些信息怎么办?

供应商可以选择公开或非公开,如果选择非公开,只有Flex可以访问信息。 问卷的供应链(SC)部分始终被视为非公开信息。

请注意,该问卷无法通过**Internet Explorer**浏览器访问。请考虑使用其他浏览器进入平台进行披露。

# 具体的常见问题

## **可用资源:**

- CDP [公司指南](https://www.cdp.net/en/guidance/guidance-for-companies)
- CDP常见问题 [查找常见问题的答案](https://www.cdp.net/en/guidance)
- ▼ CDP [供应链报告:改变供应链](https://www.cdp.net/en/research/global-reports/changing-the-chain)
- CDP-ACS[:公司分类指南](https://b8f65cb373b1b7b15feb-c70d8ead6ced550b4d987d7c03fcdd1d.ssl.cf3.rackcdn.com/cms/guidance_docs/pdfs/000/001/540/original/CDP-ACS-full-list-of-classifications.pdf?1520244912)
- [朝九晚五工作:小型办公室组织指南](https://urldefense.com/v3/__http:/www.wri.org/publication/working-9-5-climate-change__;!!HSntlCg!F5XVtdTFZ3Qu1skro-iEwQMwSHbHa9zPpZpRuQISWdoFD_ev0tylH5Fo8weorVi2$)
- ▼[炎热的气候,凉爽的商业:温室气体管理服务业指南](https://urldefense.com/v3/__http:/www.wri.org/publication/hot-climate-cool-commerce__;!!HSntlCg!F5XVtdTFZ3Qu1skro-iEwQMwSHbHa9zPpZpRuQISWdoFD_ev0tylH5Fo8x_yuhad$)
- CDP 按需技术支持:

- RBA 共享文件 □ [常见问题解答、调查指南等](https://responsiblebusiness.sharefile.com/share/getinfo/sece8dcc59a87477f9688360c33bf71fa)
- RBA's [即将举行的网络研讨会](https://www.responsiblebusiness.org/tools/emt/suppliers/)

[对于所有地理区域,请联系](https://casemgmt-crm.cdp.net/)https://casemgmtcrm.cdp.net/

### **TRBA EMT 网页:**

![](_page_52_Picture_13.jpeg)

# **更多有用的资源**

## **温室气体排放核算和科学碳目标:**

- 
- 
- 
- 

![](_page_52_Figure_14.jpeg)

FAQs- [科学碳目标倡议](https://sciencebasedtargets.org/faq/)

## **Flex [的供应链资源网页](https://flex.com/solutions-and-services/supply-chain/sustainability-programs)**

# 如果您需要Flex的支持,请发送电子邮件至

![](_page_52_Picture_26.jpeg)

![](_page_52_Picture_17.jpeg)

✓ 联系您的GCM

![](_page_53_Picture_9.jpeg)

![](_page_53_Picture_0.jpeg)

免责声明:对于i)内容中的错误或遗漏,Flex 不提供任何保证,也不承担任何责任或义务; ii) 信息和材料的准确性或完整性; iii) 因使用本文件中包含的任何信息而得出的任何计算、结果或信息。 在任何情况下,Flex 均不 对直接导致或产生的任何索赔、损害、损失、费用、成本或责任(包括但不限于利润损失、业务中断或信息损失的任何直接或间接损害)承担任何责任 或因使用或无法使用本文档,或依赖本文档中的信息和材料而间接导致 的。 Flex 已做出合理努力以包含准确和最新的信息

在这里,您可以找到一些参考文件,以获取更多信息,并帮助您计算温室气体排放量;附上电子文档:"环 境指标工具"和"温室气体协议模板"是Flex和GHG协议的模板,可帮助您记录和跟踪排放量。

![](_page_53_Picture_2.jpeg)

![](_page_53_Picture_3.jpeg)

GHG Emissions tool 2024 - Quick guide.pdf

2024 GHG emissions tool V1.4.0.xlsx

![](_page_54_Figure_0.jpeg)

## **如果您需要Flex的支持,请向我们发送 电子邮件:**

✓**[Flex GPSC Sustainability](mailto:Flex.GPSC@flex.com)** (flex.gpsc@flex.com) ✓联系您的GCM

## 请回答网络研讨会后启动的**快速调查**,帮助我们改进!

![](_page_54_Picture_8.jpeg)

**供应商培训调查:**

![](_page_54_Picture_5.jpeg)

![](_page_55_Picture_0.jpeg)

![](_page_55_Picture_1.jpeg)

![](_page_55_Picture_2.jpeg)